### **REPUBLIQUE ALGERIENNE DEMOCRATIQUE ET POPULAIRE**

### **Ministère de l'Enseignement Supérieur et de la Recherche Scientifique**

**Ecole Nationale Polytechnique**

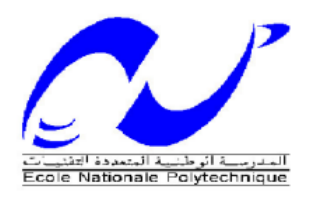

**LAVALEF**

Département de Génie Chimique

Laboratoire de valorisation des énergies fossiles

Mémoire de master

En Génie Chimique

**Thème :**

## **Etude économique d'une installation de micro cogénération alimentée à 100% de gaz naturel**

Mlle Anissa HAMANI

**Sous la direction de :**

Pr AHMED ZAÏD, (ENP)

Mr H.BENNOUR, MAA, (ENP)

Soutenu et présenté publiquement le 18 Juin 2017

**Composition du jury:**

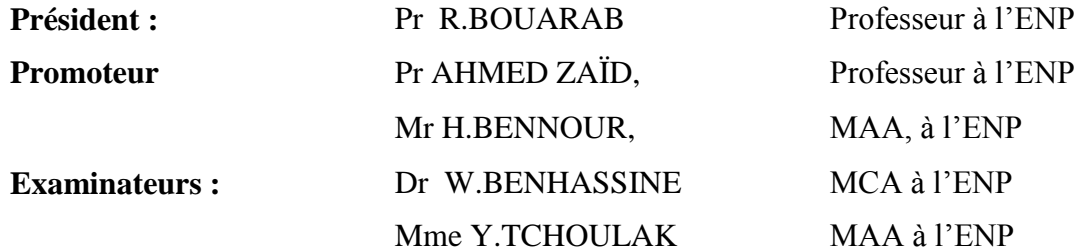

Ecole Nationale Polytechnique 10, Avenue Hassen Badi 16200 Alger ENP 2017

### **REPUBLIQUE ALGERIENNE DEMOCRATIQUE ET POPULAIRE**

### **Ministère de l'Enseignement Supérieur et de la Recherche Scientifique**

**Ecole Nationale Polytechnique**

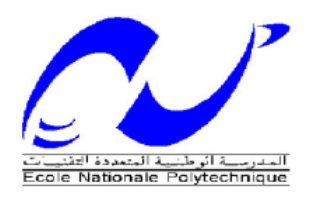

**LAVALEF**

Département de Génie Chimique

Laboratoire de valorisation des énergies fossiles

Mémoire de master

En Génie Chimique

**Thème :**

## **Etude économique d'une installation de micro cogénération alimentée à 100% de gaz naturel**

Mlle Anissa HAMANI

**Sous la direction de :**

Pr AHMED ZAÏD, (ENP)

Mr H.BENNOUR, MAA, (ENP)

Soutenu et présenté publiquement le 18 Juin 2017

**Composition du jury:**

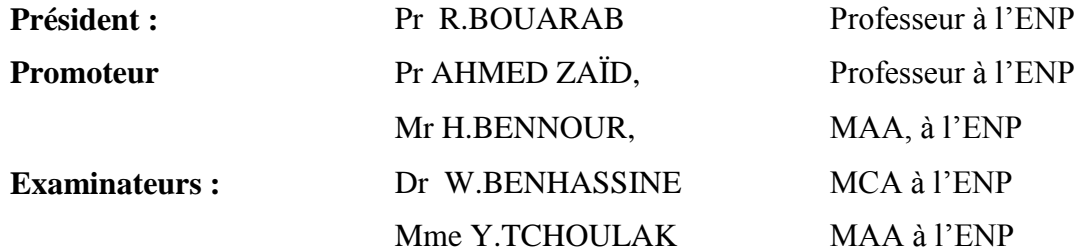

Ecole Nationale Polytechnique 10, Avenue Hassen Badi 16200 Alger ENP 2017

**ملخص :**

موضوع هذا الماستير الذى يأتي تتويجا لمشروع نهاية الدراسة يتناول دراسة اقتصادية للتوليد المزدوج مزود بالغاز الطبيعي االستفادة من كل من التوليد المزدوج الذى يتمتع بالعديد من المزايا, و الغاز الطبيعي الذي يعد مصدر الطاقة األقل تلويثا, تمكن من تغطية الاحتياجات الكهر بائية و الحر ار ية لمسبح شبه الأو لمبي. هذه العالقة بين هذين العنصرين تشكل خطوة نحو األمام للحد من األضرار الناجمة عن الغازات المسببة لالحتباس .الحرارى و كذا اثار التلوث, و هذا مما يساهم في حماية البيئة الذى يمثل احدى الدعامات الرئيسية للتنمية المستدامة. قيمة . تسمح لناRETScreenلهذا, فان الدراسة االقتصادية لحمام السباحة بواسطة أحد أدوات صنع القرار, و هو تقدير استهالك الكهرباء والحرارة, و التي يجرى تخفيضها بفضل تركيبة التوليد المزدوج و الغاز الطبيعي **الكلمات الدالة :** التوليد المزدوج للطاقة، الغاز، ريتسكرين ©،

### **ABSTRACT:**

The present work deals with the economic study of a natural gas fueled cogeneration plant designed to meet the energy needs of a semi-Olympic swimming pool. The benefits of combined heat and power (CHP) are reviewed.

The study was undertaken using a clean energy project analysis software, RetScreen, and is essentially designed to assess the viability of the project. **Key words:** Cogeneration, natural gas, clean energy project, Retscreen software.

### **Résumé** :

le présent master porte sur l'une étude économique d'une installation de cogénération alimentée en gaz naturel destinée à couvrir les besoins d'une piscine semi-olympique. Les avantages de la production combinée de chaleur et d'électricité (CHP) sont passés en revue.

L'étude a été entreprise à l'aide d'un logiciel d'analyse de projets d'énergies propres, RetScreen et vise essentiellement à évaluer la viabilité du projet.

**Mots clés** : Cogénération, gaz, projet d'énergie propre, Retscreen.

### **Dédicaces**

A cœur vaillant rien d'impossible A conscience tranquille tout est accessible Quand il y a la soif d'apprendre Tout vient à point à qui sait attendre Malgré les obstacles qui s'opposent En dépit des difficultés qui s'interposent Les études sont avant tout Notre unique et seul atout Espérons des lendemains épiques Un avenir glorieux et magique Souhaitant que le fruit de nos efforts fournis Jour et nuit, nous mènera vers le bonheur fleuri.

A mes chers parents, chère tante, cher grand-mère en témoignage de ma reconnaissance et mon amour.

A mon binôme Ibtissem, pour avoir été présente tout le long de cette aventure.

A tous mes camarades, à toute personne du département « génie chimique » et de l'école nationale polytechnique.

A tous mes amis, à toute personne qui m'a soutenue et aidée de de près ou de loin à accomplir ce modeste travail…..

### **Je vous dédie mon modeste travail.**

### **Remerciements**

Louanges à Allah, le tout puissant le tout miséricordieux, qui m'a faite comme je suis et m'a gratifiée de ses bienfaits, dont le courage nécessaire, la volonté inébranlable et l'entourage favorable pour entreprendre et mener jusqu'au bout ce travail aussi passionnant qu'éprouvant.

Cette partie du mémoire est probablement la plus plaisante et la plus agréable à écrire, mais elle est aussi la plus difficile et la plus délicate. Elle commence la thèse et pourtant elle est écrite en dernier, lorsque celle-ci est terminée. C'est un moment de joie et de reconnaissance envers toutes les personnes qui ont accompagné cette exaltante aventure. Elle est plaisante parce qu'elle nous permet d'exprimer nos remerciements aux personnes qui ont contribué à l'élaboration de ce travail, et qui sans le dévouement, l'abnégation et le soutien, rien de cela n'aurait pu être et on n'en serait pas là pour le leur dire. Difficile à écrire, car face aux sentiments de gratitude et de reconnaissance que nous éprouvons envers ces personnes, il serait présomptueux de notre part de penser que les mots puissent en exprimer la profondeur. C'est pourquoi, quoi que je puisse dire, ma gratitude va bien au-delà du mot « merci ».

J'adresse mes vifs remerciements à mes encadreurs Monsieur BENNOUR Hocine et Monsieur AHMED ZAID Toudert, pour leur soutien constant, leurs précieux conseils et leur disponibilité exceptionnelle tout au long de cette recherche.

Mes remerciements vont également au président et aux membres du jury qui n'auront ménagé ni leur temps ni leur peine pour examiner ce travail. Croyez bien que j'apprécie les efforts que vous ferez pour le lire malgré vos nombreuses occupations et le peu de temps dont vous disposez pour le faire.

Je voudrais enfin adresser mes remerciements à ma famille pour sa patience, sa confiance et pour son soutien inconditionnel. Qu'elle trouve ici l'expression de mon affection, de ma reconnaissance et de ma profonde gratitude. Encore merci.

Anissa.HAMANI

### Table des matières

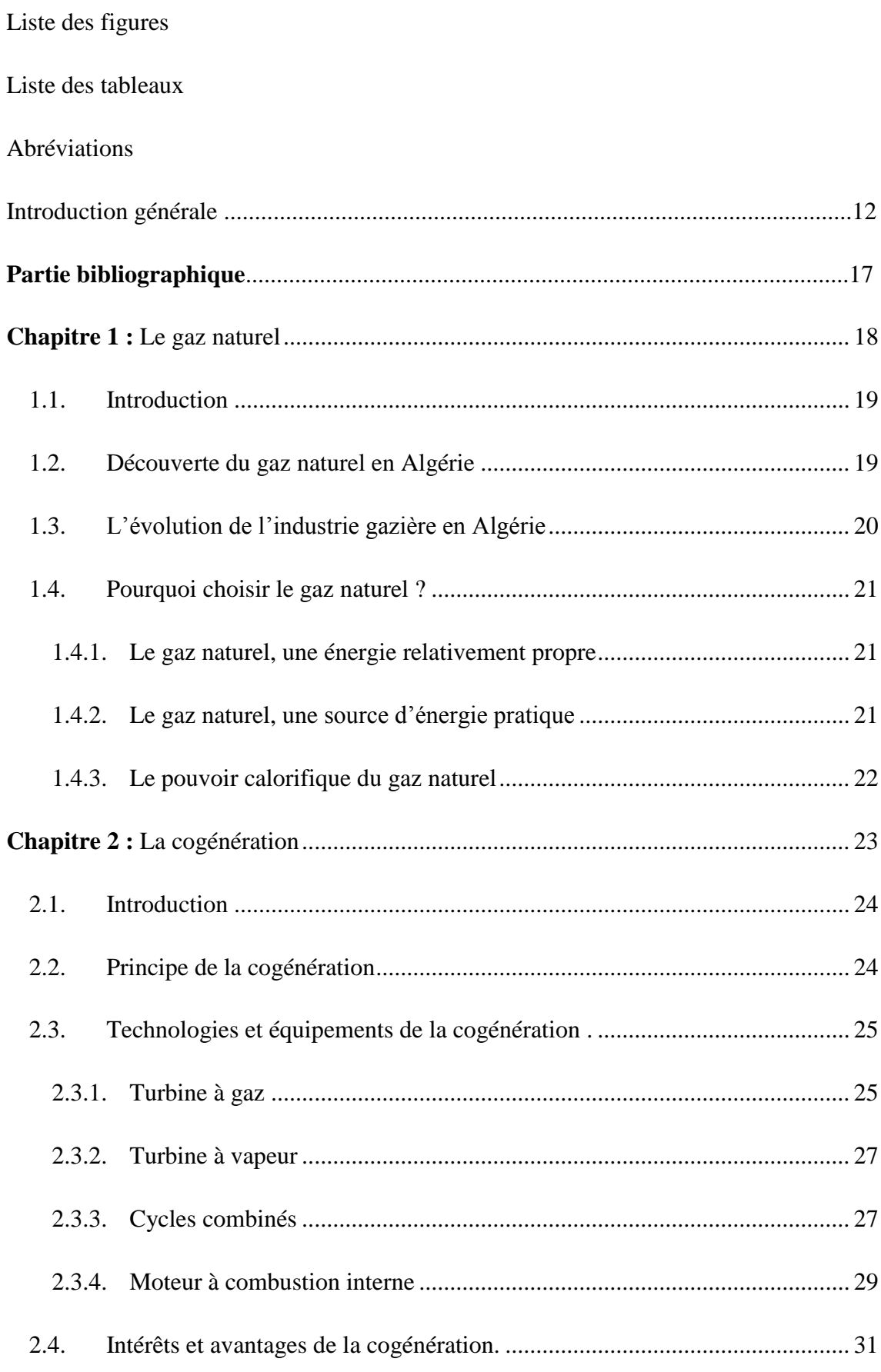

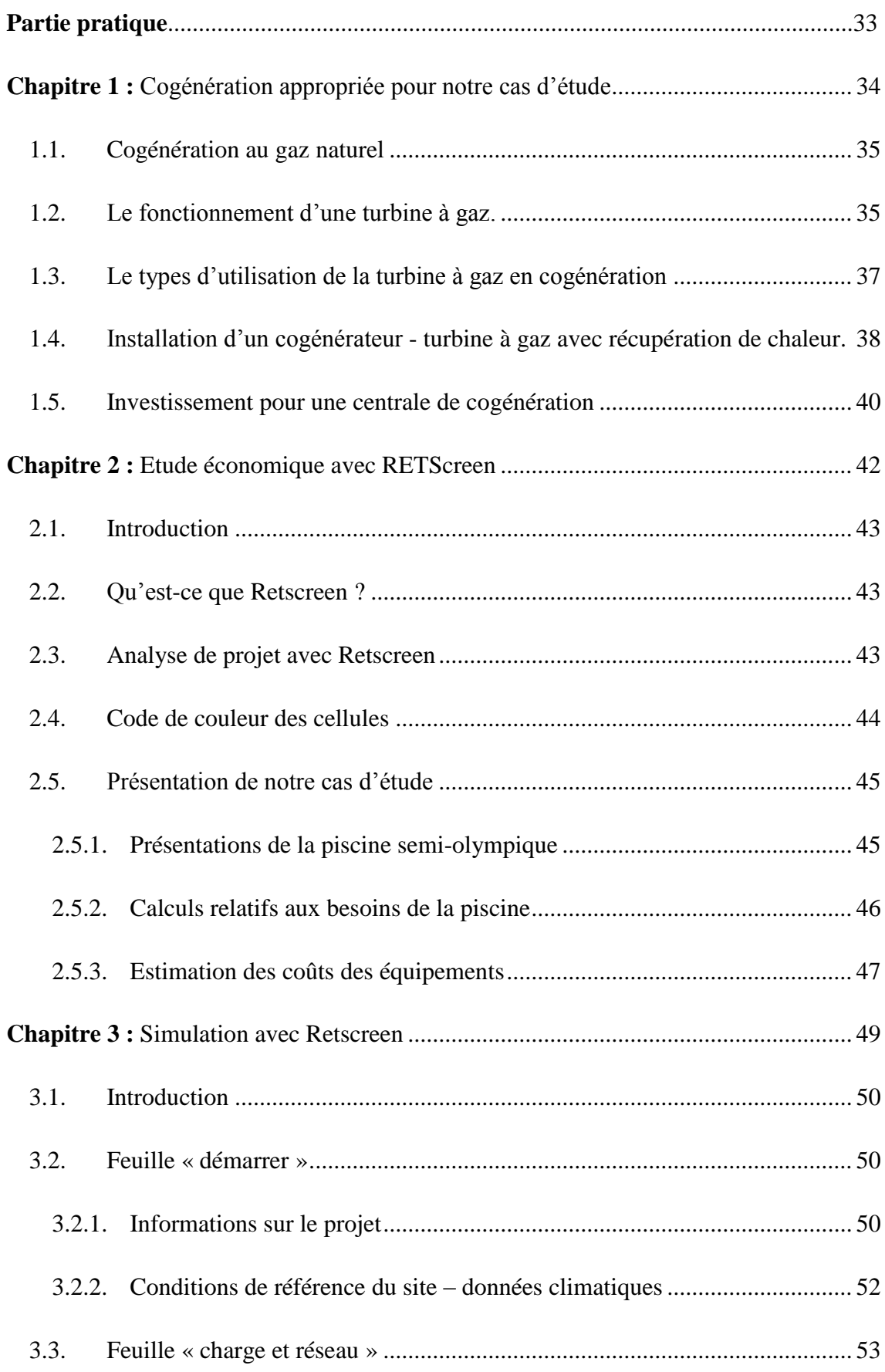

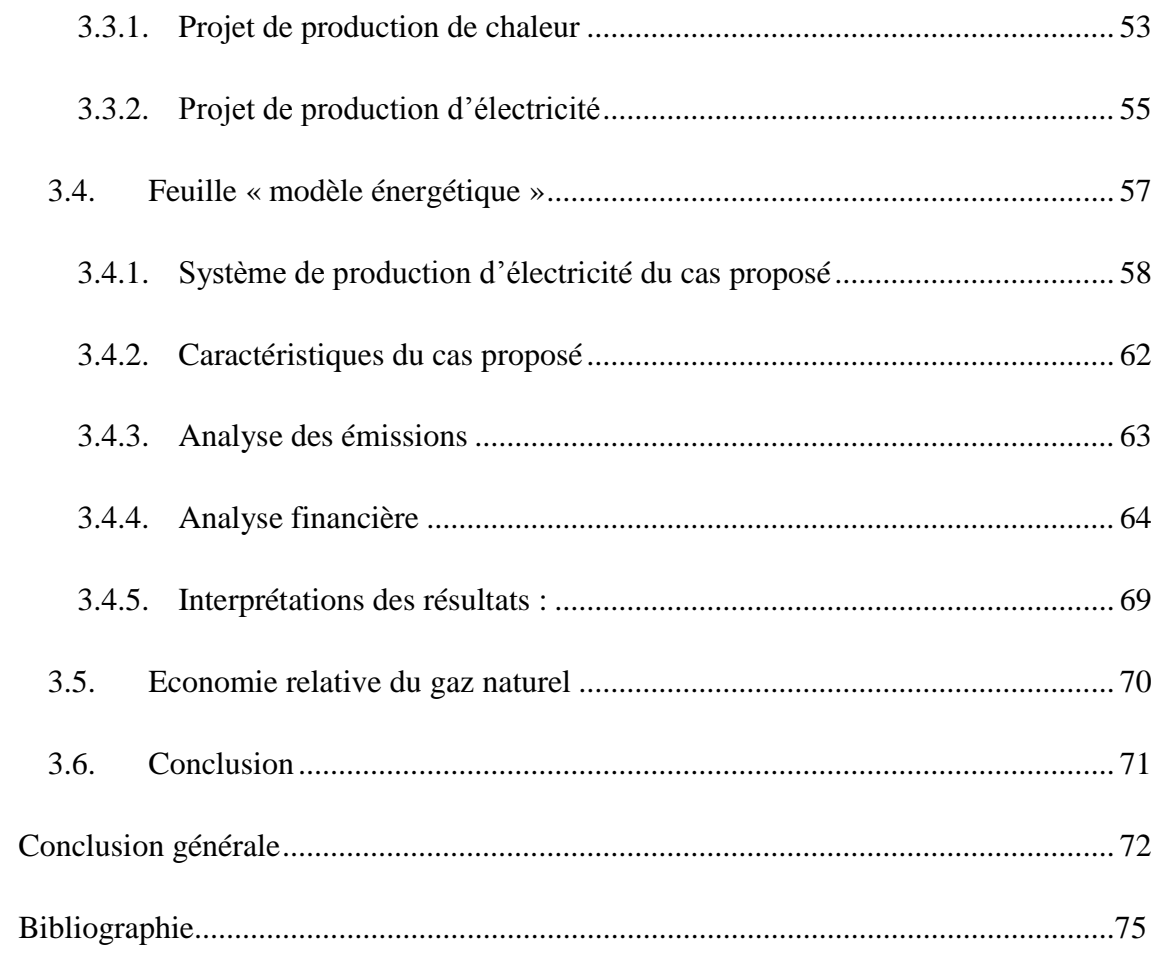

## **Liste des figures**

### **Partie bibliographique**

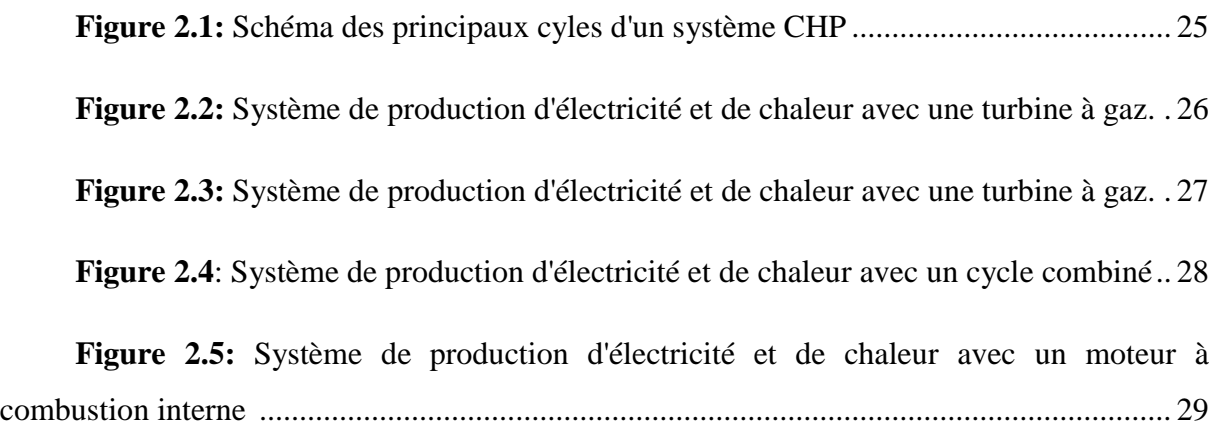

### **Partie pratique**

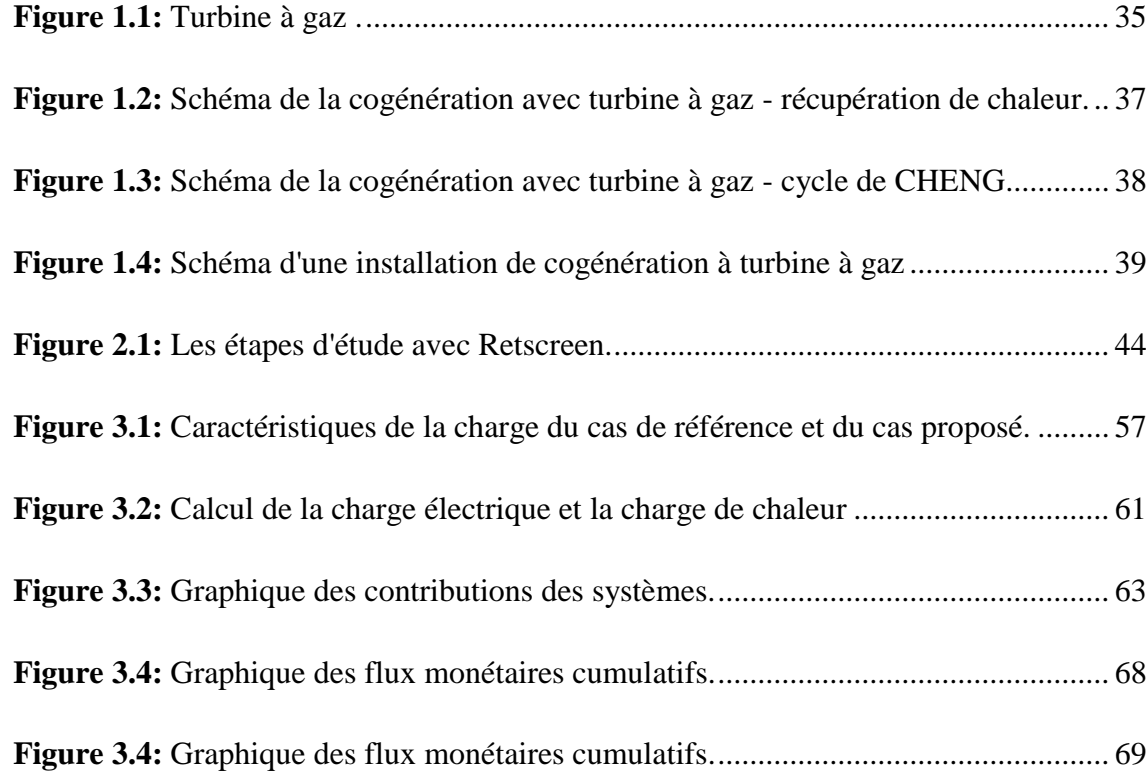

### **Liste des tableaux**

### **Partie bibliographique**

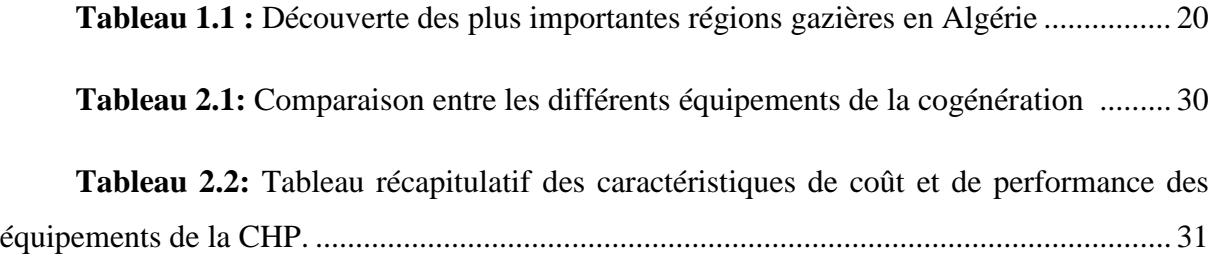

## **Partie pratique**

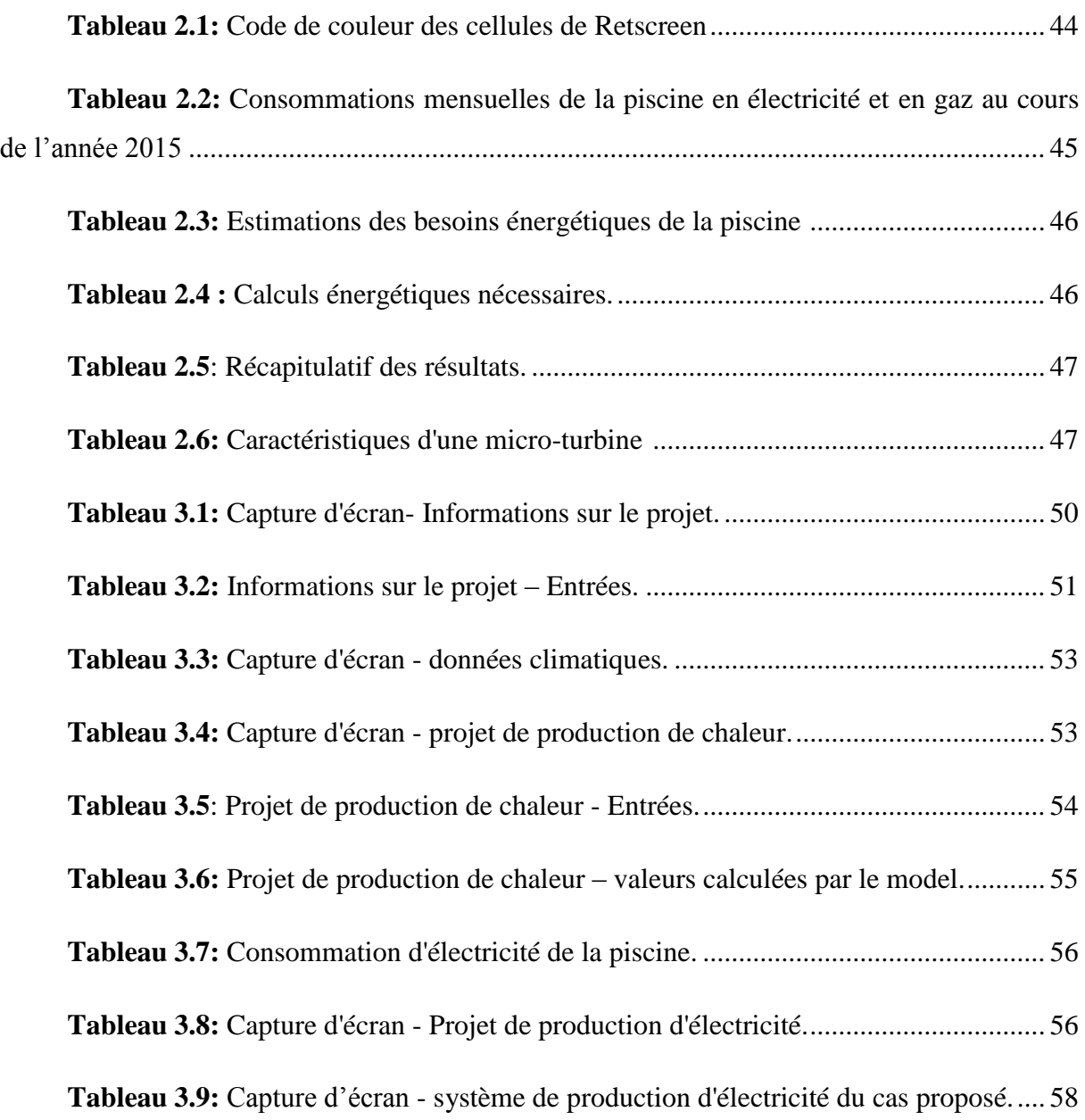

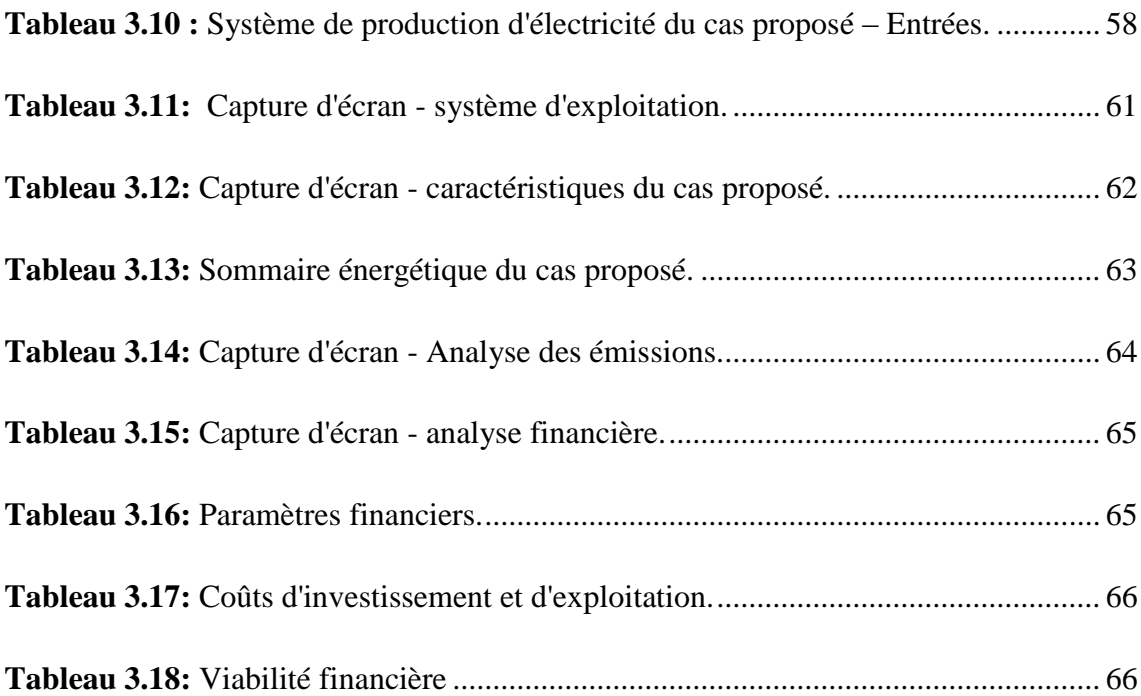

### **Abréviations**

- **AIE :** Agence Internationale de l'Energie.
- **CE :** Directive communautaire.
- **CHP:** Combined heat And power.
- **CREG :** Commission de Régulation de l'Electricité et du Gaz
- **DGF :** Direction Générale Des Forêts.
- **GES :** Gaz à Effet de Serre.
- **GN :** Gaz Naturel.
- **GVRC :** Générateur de vapeur à récupération de chaleur.
- **NASA :** National Aeronautics and Space Administration.
- **ORC :** Organic Rankine Cycle /Cycle Organique De Rankine.
- **PCI :** Pouvoir Calorifique Inferieur.
- **PCS :** Pouvoir Calorifique Supérieur.
- **REEEP :** Renewable Energy and Energy Efficiency Partnership
- **RI :** Retour sur Investissement.
- **TAG :** Turbine à gaz.
- **TAV :** Turbine à vapeur.
- **TGCC :** Turbines à gaz à cycle combiné.
- **TRI :** Taux de rentabilité interne.

# **INTRODUCTION GENERALE**

#### *Introduction générale*

### **Introduction générale**

Les émissions de  $CO<sub>2</sub>$ , de par la multiplicité et la diversité des effets pervers qu'ils engendrent à l'échelle mondiale, exercent un impact néfaste sur l'équilibre climatique de l'Algérie comme pour le reste du monde. Connaissant les répercussions d'un tel bouleversement, comme les inondations, les sécheresses, les tornades, l'élévation du niveau de la mer, l'extension des maladies infectieuses, etc., il est donc primordial de tout mettre en œuvre pour réduire au plus vite les émissions de CO2.

De plus, et contrairement à ce que pourrait laisser croire la mondialisation des échanges, l'abondance des ressources énergétiques n'est qu'apparente, leur pérennisation est loin d'être garantie, et l'approvisionnement n'est par conséquent pas acquis. En effet, les ressources fossiles sont épuisables, et ne sont pas extensibles à satiété ou au gré des besoins. A consommation constante, les réserves prouvées de gaz seront complètement épuisées dans un avenir très proche, et plus rapidement que ne le redoutent les plus pessimistes d'entre nous.

La Conférence des Nations Unies sur l'Environnement humain de Stockholm, en 1972, proposa de parer à une menace d'épuisement des ressources naturelles. La Conférence des Nations Unies sur l'Environnement et le Développement de Rio, en 1992, s'est intéressée aux effets de l'activité humaine à l'autre extrémité de la chaîne : ozone, effet de serre, pollutions, etc. Enfin la Conférence Internationale sur les changements climatiques qui s'est tenue à Kyoto en 1997, trace une feuille de route privilégiant le développement durable  $^1$  « C'est là qu'a été entérinée l'idée qu'il faille nous habituer à consommer différemment, changer nos habitudes »  $^{2}$ (Bourg, 1997).

Ces sommets ont fait du développement durable la seule stratégie de développement concevable dans une optique de préservation de l'environnement et d'amélioration des conditions de vie pour l'homme.

 $\overline{a}$ 

<sup>&</sup>lt;sup>1</sup> Le protocole de Kyoto : Par l'augmentation des émissions de gaz à effet de serre (principalement dioxyde de carbone, méthane et protoxyde d'azote) notamment dans les pays industrialisés, le climat de notre planète est en train de changer. Les prévisions des experts internationaux sont alarmantes. La température sur la terre aura par exemple monté, d'ici la fin du siècle, de 1.4 à 5.8° en moyenne, ce qui aura des incidences importantes sur le niveau de la mer, les conditions météorologiques générales, les écosystèmes, l'agriculture et l'approvisionnement d'eau, la santé publique et l'économie. Afin de remédier à ces problèmes, le Protocole de Kyoto a été adopté en 1997 et ratifié le 16 février 2005. Les objectifs d'émissions du Protocole attribuent à chaque pays un quota, une quantité fixe de gaz à effet de serre qui peut être rejetée annuellement par le pays en question dans la période 2008-2012.

<sup>&</sup>lt;sup>2</sup> Bourg D., Nature et technique, Hatier, 1997.

Les valeurs essentielles de cette nouvelle conception du développement visent le bienêtre social et culturel des hommes tout en préservant l'environnement, de manière à ce que les ressources naturelles puissent soutenir le développement dans le temps. Cette nouvelle vision prend donc en compte la relation développement/environnement. Elle fixe au développement une limite, celle de l'utilisation totale et définitive des ressources, afin de leurs permettre de se régénérer et pouvoir être utilisées par les prochaines générations. En plus du respect de l'environnement, ce développement doit aussi répondre avec équité aux besoins de base de toutes les populations présentes et futures.

Cependant, et en dépit de toutes les mesures prises et de toutes les lois adoptées, le monde reste sujet à de profonds bouleversements mettant en péril l'équilibre des écosystèmes et la préservation de l'environnement.

L'Algérie, à l'instar des autres pays du monde, est aujourd'hui confrontée à une crise multidimensionnelle qui menace, à la fois, la santé, la pérennité des écosystèmes fragiles, le développement durable du pays et surtout la capacité des générations futures à disposer de ressources nécessaires à la satisfaction de leur besoins.

Avec une population estimée à 39,5 millions d'habitants au  $1<sup>er</sup>$  janvier 2015 selon l'ONS et qui devrait atteindre 45 millions d'habitants à l'horizon 2030 selon la même source, la consommation de l'Algérie en énergie a déjà atteint 56 millions de tonnes équivalent pétrole (TEP) en 2014, pour une valeur avoisinant les 41 milliards de dollars US. En 2030, la demande énergétique risque de doubler dans les treize (13) années à venir, et donc d'atteindre probablement près de 80 milliards de dollars US, d'autant que la consommation en gaz et en électricité connaît un rythme de croissance annuel de 14% à 18%  $3$  (Mekki, 2015). A noter que la forte hausse des besoins énergétiques, au niveau national, se traduira forcément par une diminution des exportations algériennes, et donc par une diminution des recettes financières si, parallèlement, aucun effort allant dans le sens de l'économie de l'énergie n'est entrepris.

La notion de transition énergétique, qui est un volet essentiel de la transition écologique, désigne le passage du système énergétique actuel utilisant des ressources non renouvelables vers un bouquet énergétique basé principalement sur des ressources renouvelables ; ce qui

 $\overline{a}$ 

 $3$  Mekki H (2015), Ancien Cadre dirigeant de Sonatrach pour le Quotidien d'Oran du 02 aout 2015.

implique le développement de solutions de remplacement aux combustibles fossiles, qui sont des ressources limitées et non renouvelables. La transition énergétique prévoit le remplacement progressif des combustibles fossiles par des sources d'énergies renouvelables pour toutes les activités soit celles liées au transport, à l'industrie, à l'éclairage, au chauffage, etc.). Il s'agit aussi d'éviter la surproduction et les consommations superflues pour mieux économiser l'énergie, et bénéficier d'une meilleure efficacité énergétique (H.Mekki, 2015).

L'intégration massive du renouvelable dans la production d'énergie constitue un enjeu majeur en vue de préserver les ressources fossiles, de diversifier les filières de production de l'électricité et de contribuer au développement durable. Il est utile de préciser que le renouvelable (notamment l'éolien, le solaire et l'hydraulique) dans le mix énergétique mondial ne représente que 10% environ alors que le pétrole représente aujourd'hui 32%, puis vient le charbon avec 27%, malgré son caractère polluant, suivi par le gaz qui approche les 25%, mais, lorsque l'on regarde les projections à long terme, le renouvelable va compter pour près de 20% en 2030 (H.Mekki, 2015).

Au niveau national, la consommation domestique de gaz est due à la production d'électricité (97% de l'électricité sont produits à partir du gaz naturel). En vue de réduire cette consommation, il faut impérativement développer de nouvelles technologies, instituer une nouvelle culture de consommation et réduire les coûts afin de pouvoir utiliser et exploiter avantageusement cette ressource.

La cogénération basée sur le moteur à gaz est une des méthodes qui permettent d'optimiser les rendements énergétiques tout en réduisant considérablement les coûts y afférents. Elle se définit comme étant la production simultanée d'électricité et de chaleur. Elle permet de couvrir les besoins électriques des gros consommateurs tels que les industries (agroalimentaire, brique, pharmaceutique), les aéroports, les centres commerciaux… tout en récupérant la quasi-totalité de la chaleur émise par la centrale, portant ainsi le rendement global de l'installation à 90%.

A l'heure où la majorité des centrales électriques sont dotées de turbines à gaz en cycle simple, dont le rendement avoisine les 30%, la cogénération est un moyen simple d'optimiser les ressources en gaz naturel de l'Algérie grâce à une production électrique plus efficace. A ce titre, à besoins énergétiques égaux, la cogénération permettait de réaliser 40% d'économie

d'énergie primaire et de réduire de 50% les émissions de  $CO<sub>2</sub>$  d'un client industriel <sup>4</sup>(S. Michaut, 2013).

Dans de nombreux pays, des systèmes de tarification adaptés ont permis le développement de cette technologie. Grâce à son faible coût de production (coût du kWh environ 35% inférieur au coût moyen de Sonelgaz), la cogénération n'a pas besoin d'être fortement subventionnée pour être rentable et se développer massivement en Algérie, contrairement aux technologies solaires et éoliennes (Michaut, 2013).

Etudier l'aspect économique et financier de l'usage de telles sources d'énergie pourrait nous permettre de décider si des installations grandes consommatrices d'énergie et alimentées par une telle combinaison pourraient durer dans le temps tout en ne demandant pas des coûts considérables.

 $\overline{a}$ 

 $^4$  Michaut S (2013), Clarke Energy Algeria, 1<sup>er</sup> Forum Algéro-Britannique organisé à Alger en 2013.

# **PARTIE BIBLIOGRAPHIQUE**

## <span id="page-19-0"></span>**Chapitre 1 : Le gaz naturel**

### <span id="page-20-0"></span>**1.1. Introduction**

L'Algérie est un pays grand exportateur de gaz naturel, cette ressource étant la moins polluante des énergies fossiles.

Cette situation forte avantageuse ne peut cependant encourager le pays à abuser de cette ressource qui est non renouvelable. C'est pourquoi, il doit s'engager dans la promotion de techniques d'utilisation rationnelles et efficaces afin de la préserver plus longtemps.

### <span id="page-20-1"></span>**1.2. Découverte du gaz naturel en Algérie**

En 1954, a eu lieu la première découverte d'hydrocarbures en Algérie. Il s'agissait d'une grosse accumulation de gaz qui a été trouvée dans le bassin de l'Ahnet situé au Djebel Berga, au sud d'In Salah. C'était là, le premier grand gisement de gaz algérien dont les réserves étaient estimées à 100 milliards de mètres cubes, qui n'ont pu être exploités par manque de débouché commercial.

Durant la même période, de larges concentrations de gaz seront identifiées, à 400 km du bassin d'Ahnet, leur exploitation sera jugée non économique. Les contraintes de transport sur de longues distances et l'absence de marché n'avaient pas donné de place au gaz dans l'industrie pétrolière.

En Novembre 1956, on découvre le plus grand champ de gaz au monde de l'époque appelé "Hassi R'mel" avec une capacité de réserve initiale estimée à 200 Milliards de m<sup>3</sup>. C'est un gisement de gaz de haute qualité (GNL). Par la suite il y'a eu plusieurs autres découvertes dans le Sahara Algérien, tels que le gisement de TFT en 1960, Alrar en 1961, Rhourde Nouss en 1962, Tigentourine en 1960…et autres. Cependant, seuls deux gisements entreront en production au cours de la décennie soixante (Hassi R'Mel en 1961 et Alrar en 1965) et rejoindront ainsi les autres régions telles que Ahnet en 2004, TFT en 1963 comme première production mais son développement réel s'est fait en 1999. Comme le démontre le tableau 1.1 ci-dessous. [1]

<span id="page-21-1"></span>

| <b>Région</b>                   | Année | <b>Réserves Initiales</b>         | 1 <sup>ere</sup> Production du Gaz |
|---------------------------------|-------|-----------------------------------|------------------------------------|
| Ahnet (In salah)                | 1954  | $100 \text{ Mm}^3$                | 2004                               |
| In Salah                        | 1956  |                                   | 2004                               |
| Hassi R'mel                     | 1956  | 2000Millards de $m3$              | 1961 et 1964                       |
| Tin<br>Fouyé<br>Tabankort (TFT) | 1960  | 110 Milliards de $\overline{m}^3$ | 1963 et 1999                       |
| Gassi Touil                     | 1961  | 138 Milliards de $m3$             |                                    |
| Alrar                           | 1961  | 132 Milliards de $m3$             | 1965                               |
| <b>Rhourde Nouss</b>            | 1962  | 132 Milliards de $m3$             | 1988                               |
| Tiggentourine (Illizi)          | 1960  | 9 Milliards                       | 2006                               |
| Ohant (Illizi)                  | 1960  |                                   | 1961 et 2003                       |

**Tableau 1.1** : Découverte des plus importantes régions gazières en Algérie [2].

C'est donc le champ de Hassi R'mel qui donne la première production du Gaz en Algérie, et de ce fait, la naissance de l'industrie gazière.

### <span id="page-21-0"></span>**1.3. L'évolution de l'industrie gazière en Algérie [3, 4]**

 $\overline{a}$ 

En 2015, la production des hydrocarbures de l'Algérie était de 191 millions de TEP avec des prévisions d'atteindre 241 millions de TEP en 2020, tandis que la production primaire du gaz naturel s'est élevée à 128,3 milliards m<sup>3</sup>.

Au cours de l'année dernière, SONATRACH<sup>5</sup> découvre vingt-huit gisements d'hydrocarbures, où le volume total d'hydrocarbures mis au jour par les 25 premières découvertes est estimé à 177,47 millions de tonnes équivalent pétrole (tep) prouvées et probables (2P), et 401,37 millions de tep prouvées, probables et possibles (3P). Les trois derniers gisements découverts sont encore à l'étude selon la SONATRACH.

Les efforts d'accroissement des réserves et d'augmentation de la production de SONATRACH sont accompagnés par le développement des infrastructures de transport et des activités de transformation et de commercialisation des hydrocarbures, où l'Algérie accuse un retard assez important. Dans ce cadre, SONATRACH a inscrit un programme de réalisation

<sup>&</sup>lt;sup>5</sup> SONATRACH « Société Nationale pour la Recherche, la Production, le Transport, la Transformation, et la Commercialisation des Hydrocarbures » est une [entreprise publique](https://fr.wikipedia.org/wiki/Entreprise_publique) [algérienne](https://fr.wikipedia.org/wiki/Alg%C3%A9rie) créée le [31](https://fr.wikipedia.org/wiki/31_d%C3%A9cembre) [décembre](https://fr.wikipedia.org/wiki/D%C3%A9cembre_1963) [1963](https://fr.wikipedia.org/wiki/1963). C'est un acteur majeur au service de la satisfaction de la demande domestique en énergie. Première compagnie d'hydrocarbures en Afrique, SONATRACH est aussi un important fournisseur d'énergie dans le monde.

de trois nouvelles raffineries (Tiaret, Hassi Messaoud et Biskra) qui vont entrer en production entre 2020 et 2024.

### <span id="page-22-1"></span><span id="page-22-0"></span>**1.4. Pourquoi choisir le gaz naturel ? [5]**

#### **1.4.1. Le gaz naturel, une énergie relativement propre**

Le [gaz naturel](http://samuel.benoit.online.fr/dossiers/sources-energie/energies-fossiles/gaz-naturel/index.php) est une énergie plutôt propre, comparée au [pétrole](http://samuel.benoit.online.fr/dossiers/sources-energie/energies-fossiles/petrole/index.php) et au [charbon](http://samuel.benoit.online.fr/dossiers/sources-energie/energies-fossiles/charbon/index.php) : sa combustion est plus facile, et son état gazeux permet d'obtenir plus facilement une combustion complète. Dans les produits de combustion du [gaz naturel,](http://samuel.benoit.online.fr/dossiers/sources-energie/energies-fossiles/gaz-naturel/index.php) on trouve donc beaucoup moins d'hydrocarbures imbrûlés, et peu de monoxyde de carbone (CO).

À quantité de chaleur produite équivalente, la combustion du [gaz naturel](http://samuel.benoit.online.fr/dossiers/sources-energie/energies-fossiles/gaz-naturel/index.php) génère environ 25% de moins de dioxyde de carbone  $(CO<sub>2</sub>)$  que le [pétrole,](http://samuel.benoit.online.fr/dossiers/sources-energie/energies-fossiles/petrole/index.php) et environ 45% de moins que le [charbon.](http://samuel.benoit.online.fr/dossiers/sources-energie/energies-fossiles/charbon/charbon.php) En termes d'émission de CO<sub>2</sub>, le [gaz naturel](http://samuel.benoit.online.fr/dossiers/sources-energie/energies-fossiles/gaz-naturel/index.php) est donc une alternative environnementale intéressante par rapport aux autres hydrocarbures fossiles. Le [gaz](http://samuel.benoit.online.fr/dossiers/sources-energie/energies-fossiles/gaz-naturel/index.php)  [naturel](http://samuel.benoit.online.fr/dossiers/sources-energie/energies-fossiles/gaz-naturel/index.php) participe donc moins à l'effet de serre, du moins lorsqu'il est brûlé...

### <span id="page-22-2"></span>**1.4.2. Le gaz naturel, une source d'énergie pratique**

A défaut d'être aussi pratique que le [pétrole](http://samuel.benoit.online.fr/dossiers/sources-energie/energies-fossiles/petrole/index.php) en termes de transport et de stockage, le [gaz](http://samuel.benoit.online.fr/dossiers/sources-energie/energies-fossiles/gaz-naturel/index.php)  [naturel](http://samuel.benoit.online.fr/dossiers/sources-energie/energies-fossiles/gaz-naturel/index.php) reste une source d'énergie facilement exploitable. Une fois les réseaux de distribution mis en place, il permet de desservir facilement les zones à forte densité de population.

Comme tous les gaz, il est compressible, et on peut donc réduire son volume pour faciliter son transport et réduire les coûts correspondants. Sous les conditions de pression et de température adéquates, on peut même le liquéfier.

Pour l'utilisateur, l'accès au réseau de distribution signifie que le stockage sur le site de consommation est inexistant : moins de travaux à l'installation, moins de place perdue.

De plus son côté "propre" permet de limiter l'entretien et le vieillissement des chaudières.

### **1.4.3. Le pouvoir calorifique du gaz naturel**

<span id="page-23-0"></span>Le pouvoir calorifique supérieur (PCS) du [gaz naturel](http://samuel.benoit.online.fr/dossiers/sources-energie/energies-fossiles/gaz-naturel/index.php) est de l'ordre de 10 kWh/Nm<sup>3</sup> (kilowattheure par normo-mètre cube, dans les conditions normales de pression et de température, soit 0°C et 1 atmosphère), selon le service d'exploitation de la centrale thermique de Ras-Djinet le PCS du gaz naturel algérien est estimé à **11,06 kWh/Nm<sup>3</sup>** .

Son pouvoir calorifique inférieur (PCI) est inférieur de 10%. Cette importante différence entre PCS et PCI justifie le développement de chaudières à condensation, qui, sous réserve d'utilisation dans de bonnes conditions, offrent un meilleur rendement de combustion et une moindre consommation de combustible.

## <span id="page-24-0"></span>**Chapitre 2 : La cogénération**

### <span id="page-25-0"></span>**2.1. Introduction**

Face aux défis environnementaux et économiques liés au marché de l'énergie, il convient de développer et commercialiser des systèmes énergétiques à haut rendement. C'est dans ce contexte que s'inscrit la cogénération, c'est-à-dire la production simultanée d'électricité et de chaleur (en anglais CHP : *Combined Heat and Power* (Generation)).

### <span id="page-25-1"></span>**2.2. Principe de la cogénération [6]**

La cogénération consiste à produire et à utiliser simultanément de l['électricité](http://www.connaissancedesenergies.org/fiche-pedagogique/electricite) et de la chaleur à partir d'une même énergie primaire et au sein de la même installation. Elle se base sur le fait que la production d'électricité (à partir d'un moteur thermique ou d'une turbine) dégage une grande quantité de chaleur habituellement inutilisée.

Au sein d'une installation de cogénération, la chaleur utilisée dans la génération de puissance est capturée au lieu d'être rejetée dans l'atmosphère. Une fois capturée, elle peut être utilisée pour répondre à la demande d'énergie pour une variété d'installations; Des usines industrielles aux bâtiments gouvernementaux, aux hôpitaux et aux centres de loisirs.

De manière générale, un système CHP repose sur deux principaux cycles :

- Le cycle de production de l'énergie électrique (topping cycle),
- Le cycle de production de l'énergie thermique (bottoming cycle).

Selon la figure 2.1, dans le cycle de production de l'énergie électrique (topping cycle), l'électricité ou l'énergie mécanique est d'abord produite, puis la chaleur est récupérée pour répondre aux charges thermiques de l'installation. On le retrouve généralement dans les installations qui n'ont pas de besoins élevés en température pour procédé.

En effet, dans le cycle de production de l'énergie thermique (bottoming cycle), l'énergie thermique est le principal produit désiré et elle est produite directement à partir de la combustion d'un combustible. Cette énergie prend généralement la forme de la vapeur qui alimente les charges de chauffage du procédé. La dégagée par le procédé peut être récupérée et utilisée comme source d'énergie pour faire fonctionner une turbine, produire l'énergie électrique ou mécanique. Les systèmes qui utilisent communément ce cycle sont des applications industrielles ayant des températures de procédé élevées.

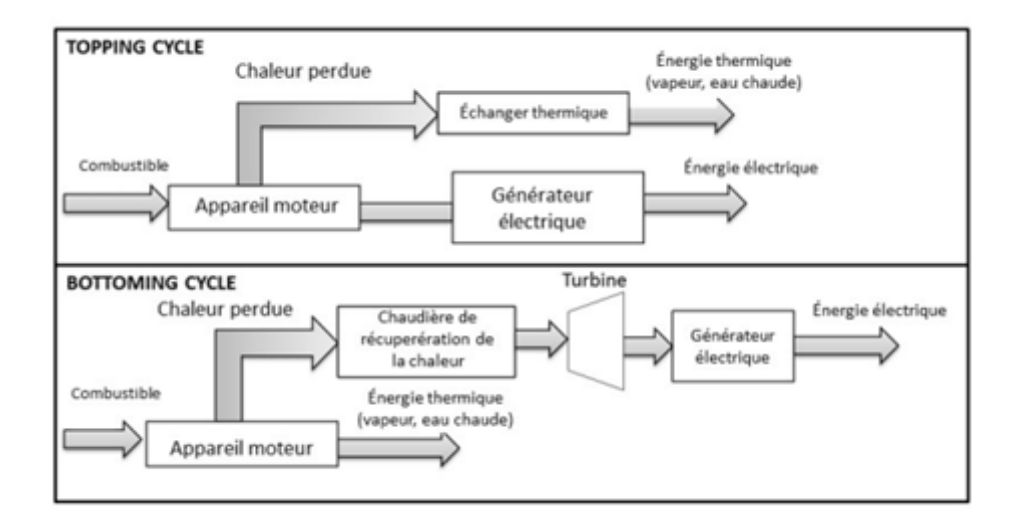

**Figure 3.1:** Schéma des principaux cyles d'un système CHP [6]

<span id="page-26-2"></span>Les systèmes de cogénération sont classés comme suit, selon la puissance générée [7] :

- Grosse cogénération : puissance > 12 MW.
- Moyenne cogénération : 1 MW <puissance < 12 MW.
- Petite cogénération :  $215 \text{ kW}$  <puissance < 1 MW.
- $\bullet$  Mini cogénération : 36 kW < puissance < 215 kW.
- $\bullet$  Micro cogénération : puissance  $\lt$  36 kW.

### <span id="page-26-0"></span>**2.3. Technologies et équipements de la cogénération [8, 9, 10].**

Les différentes variantes des installations de cogénération se distinguent par la technologie sur laquelle elles reposent (moteur à combustion interne, turbine à gaz, turbine à vapeur, cycle combiné, moteur de Stirling, pile à combustion, cycle de Rankine organique).

Nous présentons brièvement dans notre étude les technologies les plus importantes pour produire simultanément de la chaleur et de l'électricité. Les avantages et limites de ces dernières sont représentés dans le tableau 2.1. Le tableau 2.2 présente leurs caractéristiques principales, leurs performances et leurs coûts.

### <span id="page-26-1"></span>**2.3.1. Turbine à gaz**

Il s'agit d'une technologie dérivée des réacteurs d'avion. Le combustible est brûlé dans une chambre de combustion alimentée en air sous pression en provenance d'un compresseur. Les gaz produits sont introduits dans une turbine où leur énergie est transformée en énergie mécanique pour l'entraînement du compresseur d'air et d'un générateur d'électricité. L'énergie résiduelle, sous forme de gaz chauds (environ 500 °C), peut être utilisée pour couvrir les besoins de chaleur (vapeur et/ou eau chaude). Une post-combustion éventuelle de ces gaz, fortement chargés en oxygène, permet d'obtenir plus de chaleur et d'augmenter le rendement global dans un générateur de vapeur à récupération de chaleur.

Contrairement aux moteurs, la turbine à gaz se prête très bien à la production de vapeur et ce, si nécessaire, jusqu'à des conditions de vapeur vive telles que 110 bar / 525°C par exemple.

Les turbines à gaz sont utilisées pour des gammes de puissance plus importantes, de 1 à 100 MWe. Cependant, depuis peu, on peut trouver des micro-turbines d'une puissance comprise entre 30 kWe et 1000 kWe.

La figure 2.2 représente le schéma de production d'énergie électrique et thermique utilisant une turbine à gaz.

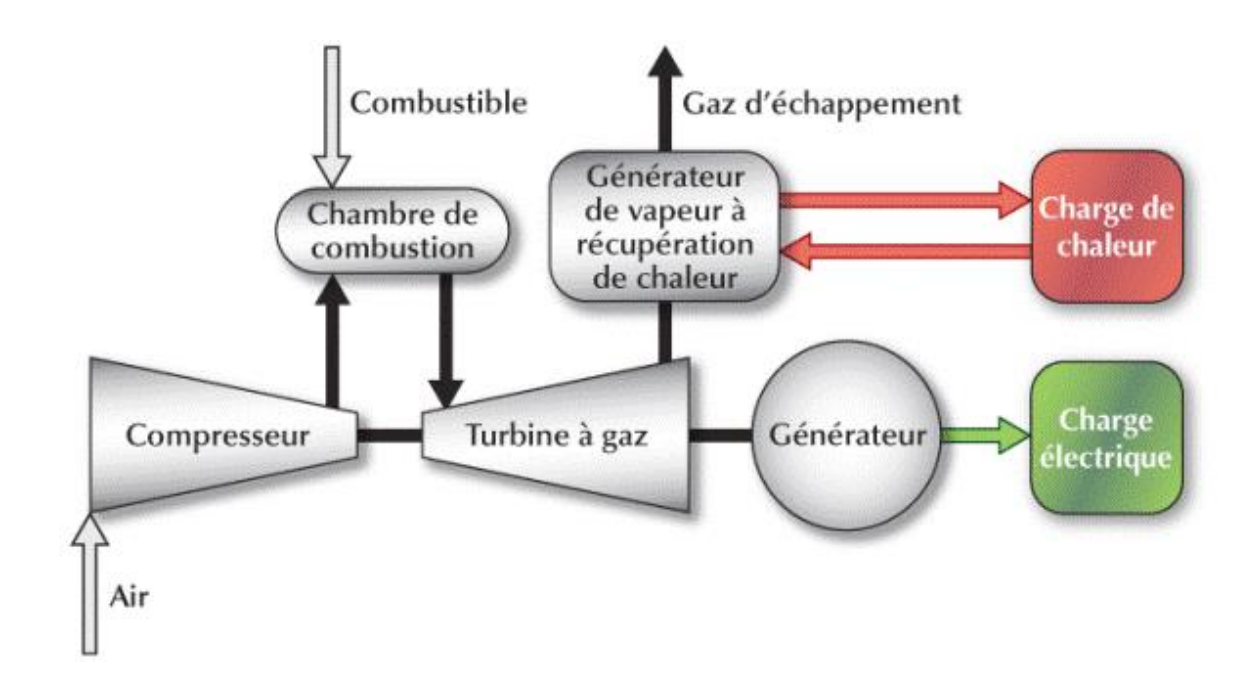

<span id="page-27-0"></span>**Figure 3.2:** Système de production d'électricité et de chaleur avec une turbine à gaz [9].

### **2.3.2. Turbine à vapeur**

<span id="page-28-0"></span>Dans le cas des turbines à vapeur, l'énergie mécanique (puis électrique) est produite par la détente de vapeur haute pression générée dans une chaudière conventionnelle, utilisant n'importe quel combustible. La chaleur est quant à elle récupérée à la sortie de la turbine, soit sous forme d'eau chaude, soit sous forme vapeur.

Les turbines à vapeur, qui produisent beaucoup de chaleur et peu d'électricité, sont généralement réservées à des applications spécifiques permettant de valoriser des combustibles résiduels ou des applications industrielles d'une puissance suffisante qui nécessitent nettement plus de chaleur que d'électricité.

Pour mieux illustrer le phénomène, la figure 2.3 représente le schéma d'une installation produisant l'énergie électrique et thermique à partir de la turbine à vapeur.

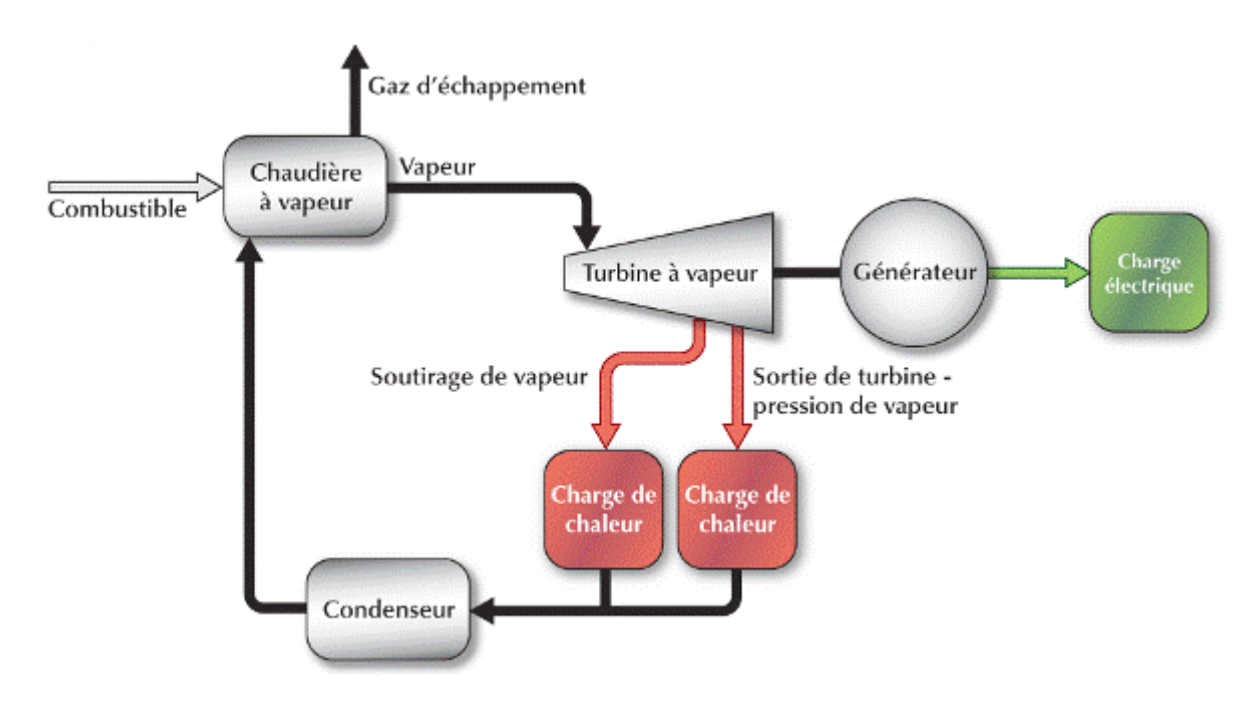

<span id="page-28-2"></span><span id="page-28-1"></span>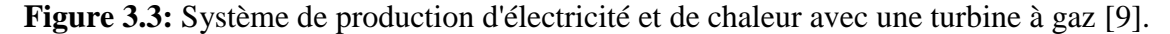

### **2.3.3. Cycles combinés**

Le principe d'un cycle combiné consiste à faire fonctionner en cascade une ou plusieurs **[TG,](http://direns.mines-paristech.fr/Sites/Thopt/fr/co/turbines-gaz.html)** suivies d'une **[centrale à vapeur](http://direns.mines-paristech.fr/Sites/Thopt/fr/co/centrales-vapeur.html)** dont la source chaude est la source froide des turbines à gaz. Les turbines à gaz à cycle combiné (TGCC) produisent de l'électricité à l'aide d'un combustible, d'une TG et d'un générateur de vapeur alimentant une TV. La TG et la turbine à vapeur entraînent chacune une génératrice électrique. Le générateur de vapeur utilise la chaleur des gaz d'échappement de la TG. Cet équipement est appelé un générateur de vapeur à récupération de chaleur (GVRC).

En plus de produire de l'électricité, une certaine quantité utile de chaleur peut être récupérée par soutirage de vapeur à une pression intermédiaire et à la sortie de la TV, et cette chaleur résiduelle peut combler les besoins d'une charge de chaleur. Dans ce dernier cas, la centrale électrique à turbines à gaz à cycle combiné fonctionne en mode de cogénération.

La performance énergétique d'une centrale à TG à cycle combiné est influencée par un certain nombre de facteurs. Par exemple, ces facteurs peuvent inclure le type de combustible, la capacité électrique, la charge minimale, la disponibilité, la consommation spécifique et le taux de récupération de chaleur de la TG à cycle combiné. La pression d'opération, la température de surchauffe, la pression de vapeur de sortie ainsi que le rendement de la TV peuvent également faire partie de ces facteurs. De plus, la performance énergétique d'une centrale à TG à cycle combiné peut aussi être influencée par l'utilisation d'un brûleur de veine sur la TG, la présence de soutirage de vapeur sur la TV et la température de retour.

La figure 2.4 ci-dessous représente le schéma de production d'énergie électrique et thermique à partir d'un cycle combiné.

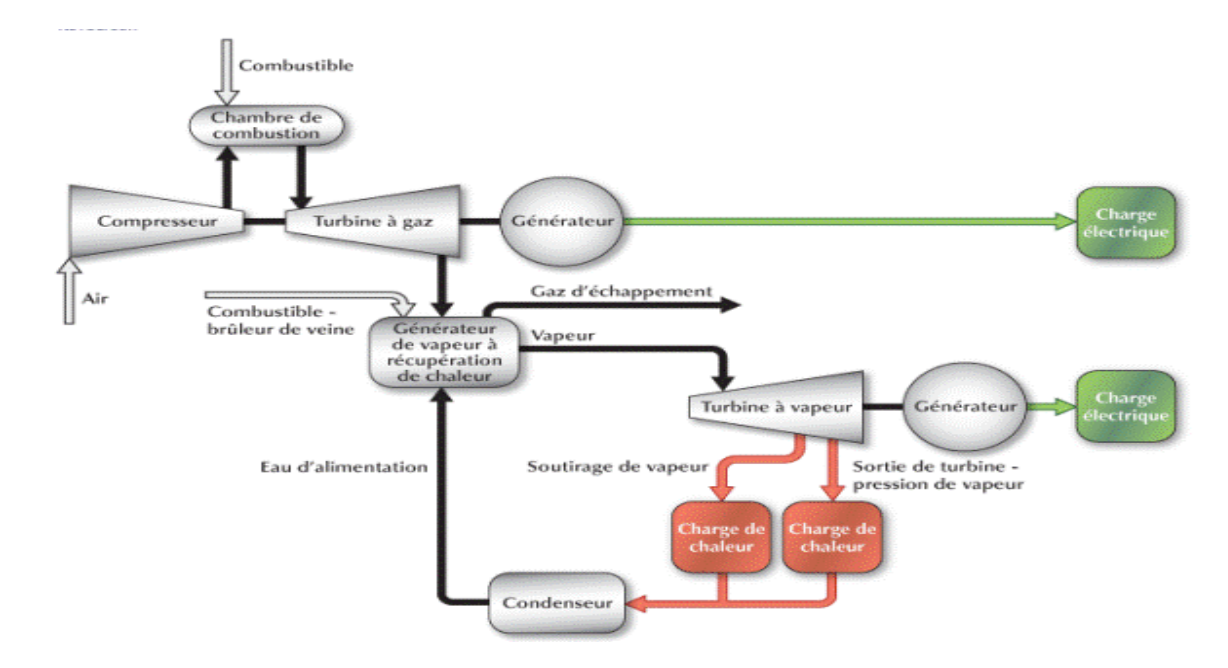

<span id="page-29-0"></span>**Figure 3.4**: Système de production d'électricité et de chaleur avec un cycle combiné

28

### **2.3.4. Moteur à combustion interne**

<span id="page-30-0"></span>Un moteur à pistons et à combustion interne fournit de l'énergie mécanique, il fonctionne généralement au fuel domestique ou au gaz. L'énergie disponible sur l'arbre de sortie est soit utilisée directement en entraînement de machine tournante (compresseurs, soufflantes,...), soit convertie en énergie électrique par un alternateur couplé au réseau. Le maintien en température du bloc moteur et de l'huile nécessite un ou plusieurs circuits de refroidissement sur lesquels s'effectue une première récupération à environ 90°C.

Un complément d'énergie thermique est obtenu à partir des gaz d'échappement comme le montre la figure 2.5 suivante :

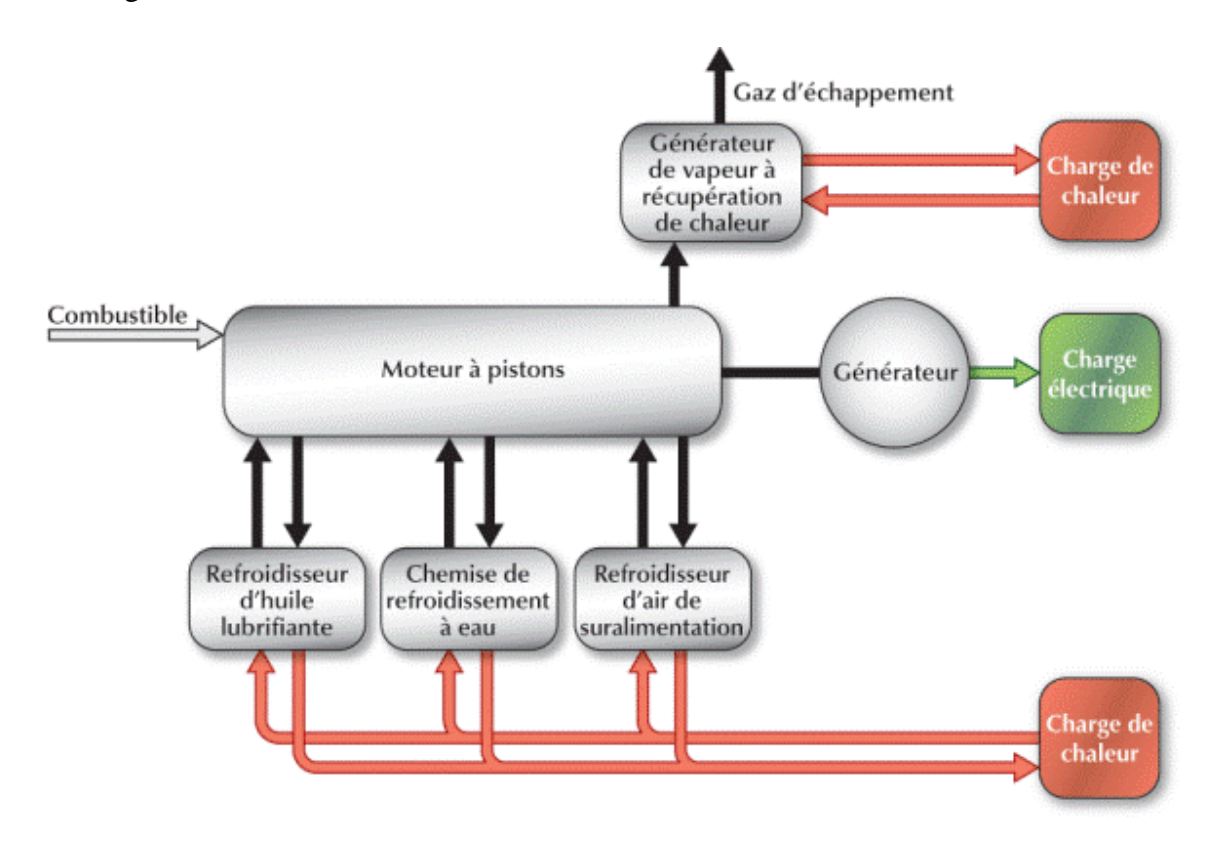

<span id="page-30-1"></span>**Figure 3.5:** Système de production d'électricité et de chaleur avec un moteur à combustion interne [12].

Le tableau ci-dessous récapitule les avantages, limites et domaine d'application des technologies citées :

<span id="page-31-0"></span>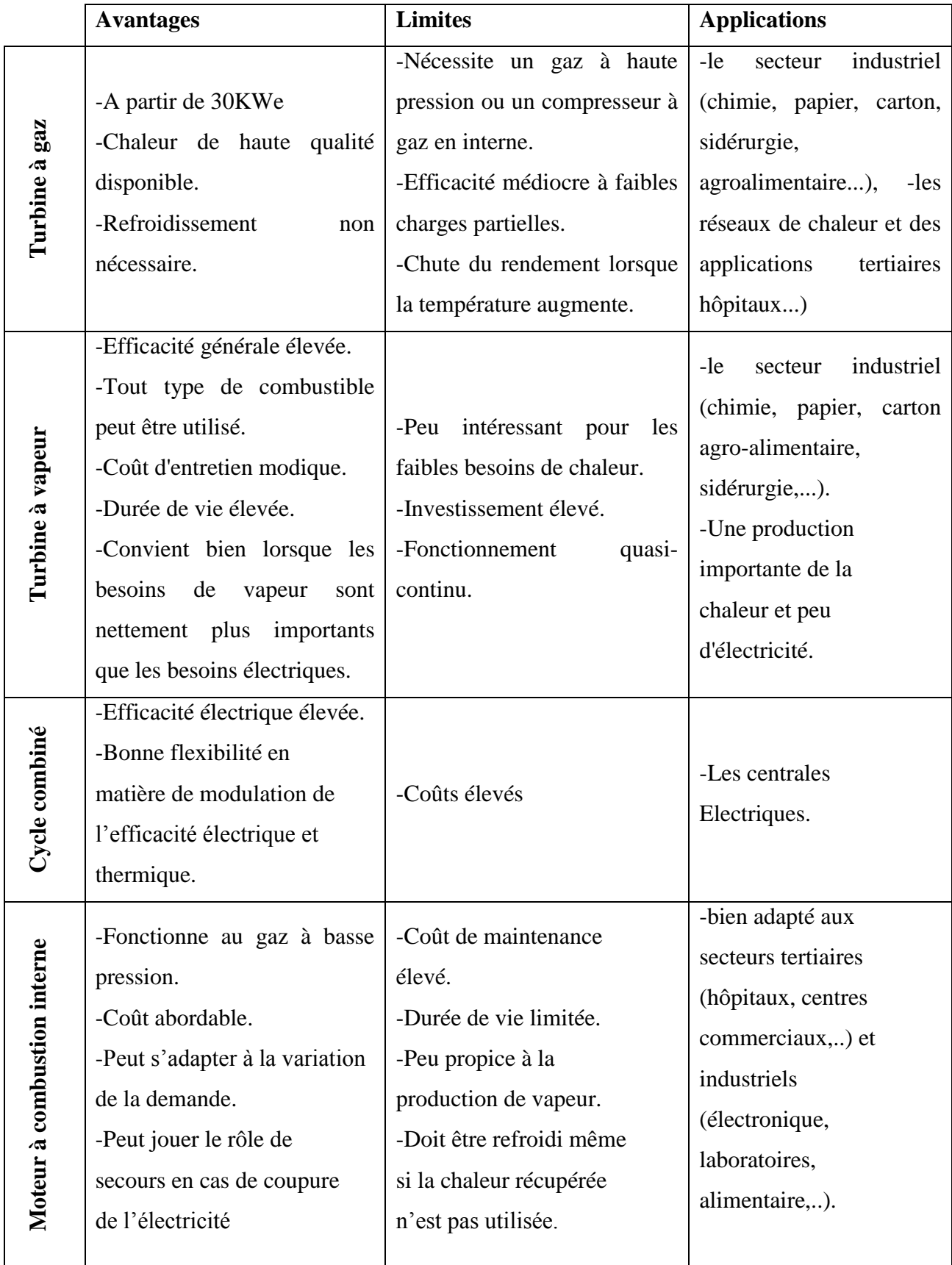

**Tableau 3.1:** Comparaison entre les différents équipements de la cogénération [10, 13]

Afin de comparer les performances des systèmes de CHP, le tableau 2.2 présente un récapitulatif des caractéristiques typiques de coût et de performance de la technologie CHP.

|                                           | <b>Turbines à</b>              | <b>Turbines à</b> | Moteurs à         |
|-------------------------------------------|--------------------------------|-------------------|-------------------|
|                                           | gaz                            | vapeur            | combustion        |
|                                           |                                |                   | interne           |
| Efficacité électrique                     | 22-36%                         | 15-38%            | 22-40%            |
| Efficacité générale                       | 70-75%                         | 80%               | 70-80%            |
| Capacité typique (MWe)                    | $0,5 - 250$                    | $0,5 - 250$       | $0,01 - 5$        |
| <b>Rapport: puissance/chaleur typique</b> | $0.5 - 2$                      | $0,1-0,3$         | $0, 5 - 1$        |
| Coûts d'installation de la CHP            | $970 - 1300$                   | $430 - 1100$      | $1100 - 2200$     |
| (\$/kWe)                                  |                                |                   |                   |
| Coûts d'expl. et d'entretien.             | $0,004 - 0,011$                | < 0.005           | $0,009 - 0,022$   |
| (\$/kWhe)                                 |                                |                   |                   |
| Durée démarrage                           | $10 \text{ min} - 1 \text{ h}$ | $1 h - 1$ jour    | 10 <sub>sec</sub> |
| <b>Combustibles</b>                       | GN, biogaz,                    | Tous les          | GN, biogaz,       |
|                                           | Propane,                       | combustibles.     | propane, gaz      |
|                                           | Pétrole.                       |                   | d'enfouissement   |
|                                           |                                |                   |                   |

<span id="page-32-1"></span>**Tableau 3.2:** Tableau récapitulatif des caractéristiques de coût et de performance des équipements de la CHP [14].

### <span id="page-32-0"></span>**2.4. Intérêts et avantages de la cogénération [10, 13, 15].**

La cogénération fournit des avantages financiers, opérationnels et environnementaux. Elle représente donc un choix stratégique pour les entreprises, ainsi qu'une opportunité de croissance en termes d'image et de compétitivité.

En plus de réduire les émissions de carbone et de contribuer aux objectifs de durabilité, la cogénération offre de nombreux autres avantages, notamment:

- Une autonomie en termes de production d'électricité.
- Une réduction significative de la facture d'achat d'électricité.
- Une meilleure exploitation de l'énergie contenue dans le combustible, c'est-à-dire que pour la même énergie électrique et thermique utilisée, on consomme moins de combustible.
- Sauvegarde des ressources d'énergie primaire : la cogénération permet une utilisation plus efficace des ressources énergétiques traditionnelles (pétrole, charbon, gaz naturel), et en réduit le gaspillage.

Les avantages de la cogénération permettent un gain aux utilisateurs de cette technologie qui peut être calculé comme étant la somme du gain sur la facture électrique, gain sur les factures d'entretien, recette de vente d'électricité avec la soustraction du surcoût des frais de combustibles.

## **PARTIE PRATIQUE**

## <span id="page-35-0"></span>**Chapitre 1 : Cogénération appropriée pour notre cas d'étude**
### **1.1. Cogénération au gaz naturel**

 $\overline{a}$ 

La cogénération, est un processus hautement efficace qui génère de l'électricité et de la chaleur simultanément. En utilisant l'énergie d'échappement des turbines à gaz, une vapeur utile peut être générée dans un échangeur de chaleur qui peut ensuite être utilisé dans n'importe quel nombre d'applications, toutes sans consommation de carburant supplémentaire.

En conséquence, l'efficacité globale des systèmes de cogénération peut dépasser 80%, ce qui fait que la CHP soit l'une des méthodes de production d'énergie les plus économiques.

#### **1.2. Le fonctionnement d'une turbine à gaz [6, 16, 17].**

Les principaux éléments d'une turbine à gaz sont un compresseur, qui comprime l'air entrant, une chambre à combustion où le combustible est brûlé avec l'air entrant, et une turbine appropriée pour convertir en électricité l'énergie des gaz d'échappement chaud et à forte pression.

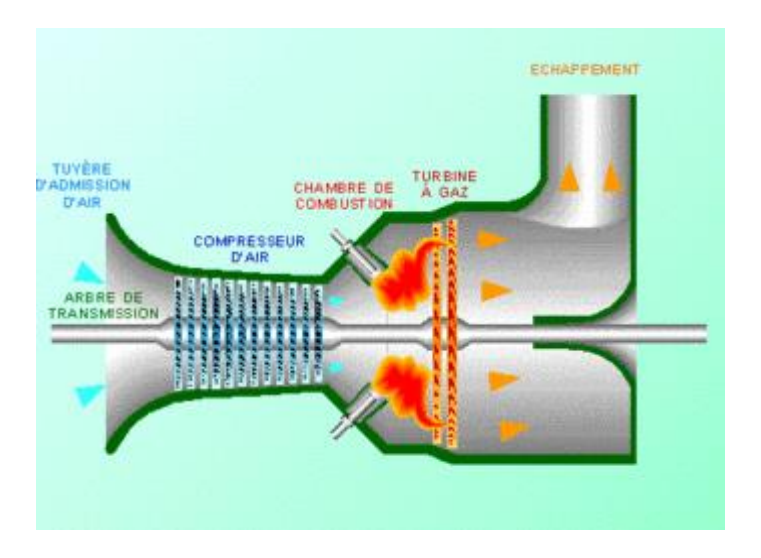

**Figure 0.1:** Turbine à gaz [16].

La turbine à gaz peut être considérée comme un moteur à combustion interne qui emploie un procédé de combustion continue, au lieu d'un procédé intermittent. La description de base du fonctionnement d'une turbine à gaz est le cycle de <sup>6</sup>Brayton. L'air entrant à des

 $^6$  Le cycle de Brayton est un cycle [thermodynamique](https://fr.wikipedia.org/wiki/Cycle_thermodynamique) correspondant à une turbine à gaz à caloporteur gaz. Il est principalement utilisé pour la production d'électricité.

conditions ambiantes est aspiré dans le compresseur où sa température et sa pression sont relevées.

L'étape suivante est la chambre de combustion où le combustible mélangé à l'air est brûlé, ce qui entraîne une forte température et pression. Les gaz d'échappement qui en résultent entrent alors dans la turbine où ils actionnent les pales par dilatation, ce qui produit l'électricité.

Les gaz d'échappement qui quittent la turbine ne sont pas recirculés, d'où la classification du cycle en cycle ouvert. Néanmoins, il y a certaines applications où ce cycle ouvert peut être modélisé en cycle fermé : étant donné que la température du gaz d'échappement qui quitte la turbine est souvent considérablement plus élevée que la température de l'air qui quitte le compresseur. Cet air peut être chauffé grâce à la chaleur des gaz d'échappement quittant la turbine, et ce, par le biais d'un échangeur thermique, également connu sous le nom de régénérateur<sup>7</sup> ou récupérateur, installé entre la sortie de la turbine et l'entrée du compresseur.

Selon la conception de la CHP, la chaleur issue des gaz d'échappement d'une turbine à gaz peut facilement être récupérée et utilisée pour le chauffage domestique ou pour la production de la chaleur industrielle. En général, cette technologie est employée dans des systèmes de grande taille (plus de 1 MWe), bien qu'il existe de petites turbines dont la puissance varie entre 80 kWe et 100 kWe qui sont disponibles sous forme de systèmes CHP monoblocs.

L'efficacité électrique varie entre environ 21% pour les petites turbines et 25% pour les turbines classiques d'environ 1 MWe, et à jusqu'à environ 36% pour de très grandes turbines (plus de 100 MWe). Même si les turbines à gaz ont normalement une plus grande efficacité électrique par rapport aux turbines à vapeur, elles nécessitent un combustible plus propre. Cependant, elles ont généralement des efficacités électriques plus faibles que celles des moteurs à combustion interne, mais sont plus petites et nécessitent moins d'entretien.

 $\overline{a}$ 

<sup>7</sup> Un régénérateur, ou parfois récupérateur, est un dispositif permettant d'améliorer le rendement de certains [cycles thermodynamiques](https://fr.wikipedia.org/wiki/Cycle_thermodynamique) en refroidissant un fluide après sa détente et en le réchauffant après sa compression. Ce dispositif peut par exemple être utilisé au sein encore d'un [cycle de Brayton.](https://fr.wikipedia.org/wiki/Cycle_de_Brayton) Le régénérateur récupère la chaleur du gaz chaud, dans un sens de circulation, et la restitue dans l'autre sens, lorsque le gaz est froid.

## **1.3. Le types d'utilisation de la turbine à gaz en cogénération [18]**

#### **La turbine à gaz avec récupération de chaleur**

Dans ce procédé, l'énergie résiduelle des gaz d'échappement de la turbine est entièrement utilisée pour les besoins de chauffage, les processus de séchage ou tout autre procédé nécessitant de l'énergie sous forme de chaleur. Le schéma de principe de cette utilisation est donné à la figure 1.2.

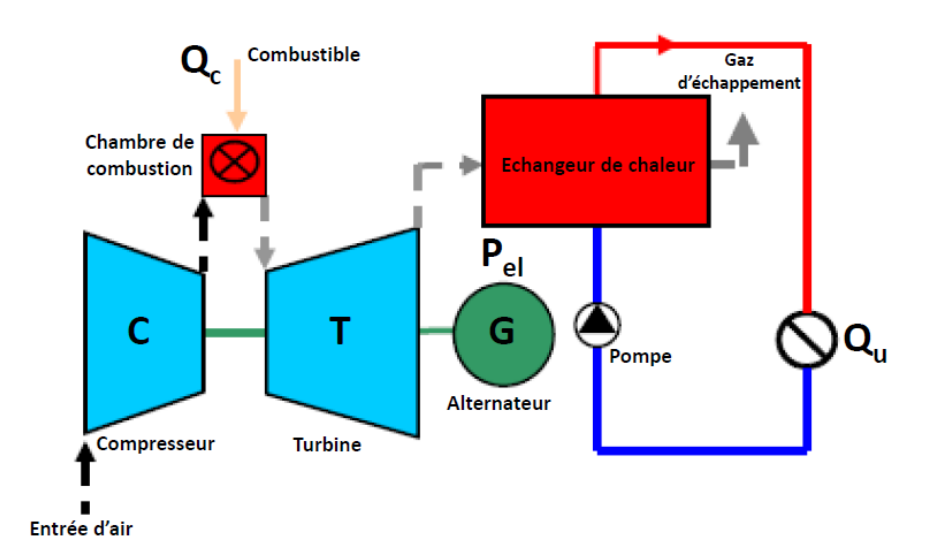

**Figure 0.2:** Schéma de la cogénération avec turbine à gaz - récupération de chaleur [18].

**Applications:** Ce type de cycle est utilisé pour:

- La génération de puissance électrique et de la chaleur à partir de ~ 30 kWel

- Le besoin en chaleur est constant

# **Turbine a gaz dans un cycle "CHENG" ou "STIG"**

Le cycle de CHENG propose une autre variante du cycle de turbine à gaz avec l'utilisation de la chaleur résiduelle. Une partie de la vapeur produite est introduite dans la chambre de combustion pour réaliser une combustion humide afin d'éviter la production des NOx, et dans la turbine pour augmenter sa puissance. La production et le rendement électrique sont substantiellement augmentés. Il permet également une adaptation aux besoins en chaleur

de l'installation, de sorte qu'on puisse utiliser plus ou moins de vapeur pour alimenter la turbine à gaz en fonction des besoins. Le schéma de principe de cycle de CHENG est donné à la figure 1.3.

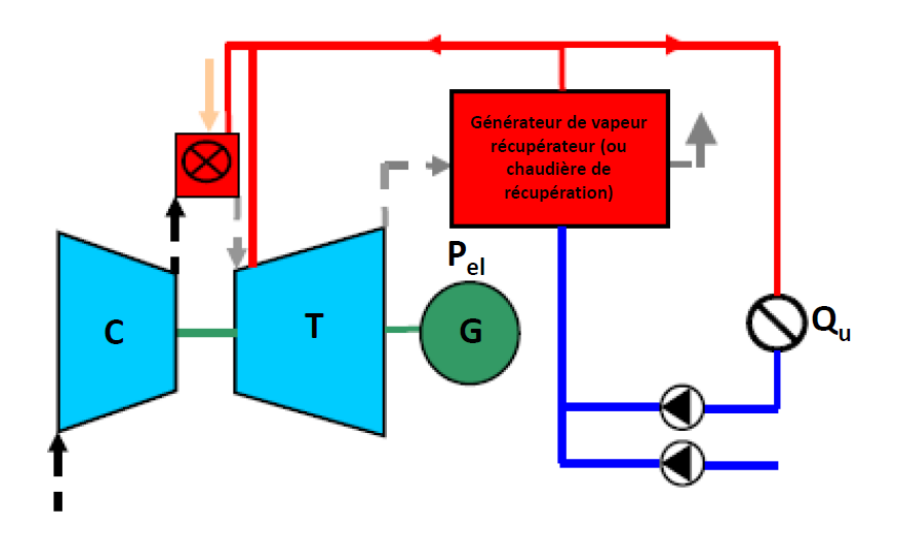

**Figure 0.3:** Schéma de la cogénération avec turbine à gaz - cycle de CHENG [18]

# **Application:**

- exigences de puissance et chaleur variables

- puissance électrique élevée (~ 20MWel et plus)

# **1.4. Installation d'un cogénérateur - turbine à gaz avec récupération de chaleur [9, 17, 19].**

Les applications typiques de la cogénération à turbine à gaz se rencontrent dans les raffineries ou les industries, telles que la pâte à papier, la céramique, l'industrie agroalimentaire, les industries chimiques et pharmaceutiques. Les usines de cogénération sont également utilisées comme moyen efficace de fourniture de puissance et de chaleur pour les réseaux de chauffage urbain. Ceci est valable également pour notre cas d'étude consistant à produire de l'énergie thermique et électrique satisfaisant les besoins d'une piscine semiolympique.

La figure 1.2 représente le schéma d'une installation de cogénération fonctionnant avec une turbine à gaz.

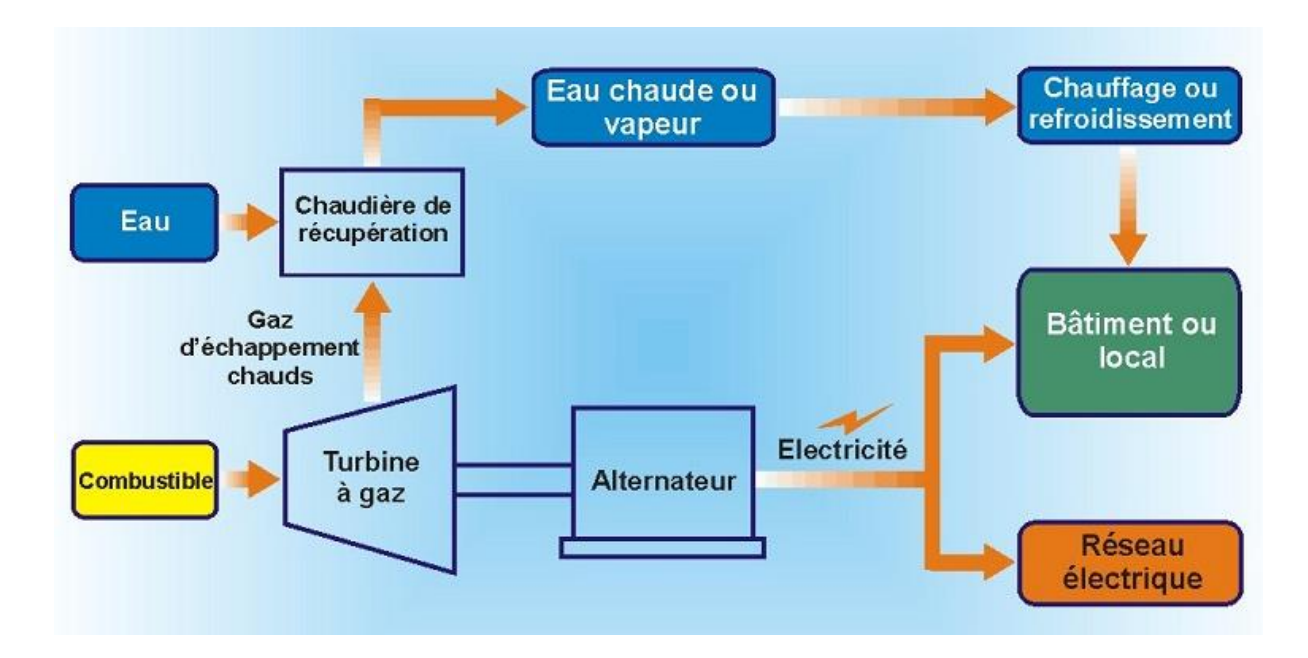

**Figure 0.4:** Schéma d'une installation de cogénération à turbine à gaz [17]

Dans le modèle RETScreen pour Cogénération, une turbine à gaz est caractérisée par la puissance électrique qu'elle produit, en kW, sa charge minimale (possibilité de moduler la puissance produite jusqu'à un seuil minimum exprimé en % de la capacité), sa consommation spécifique en kJ/kWh ou en Btu/kWh et du taux de récupération de la chaleur disponible en%.

**La puissance électrique** ou mécanique de l'installation est exprimée en kW. Comme les turbines auxquelles nous nous intéressons dans des projets de cogénération sont destinées à la production d'électricité, cette puissance est celle qui est fournie au réseau électrique. Tous les paramètres qui peuvent affecter le rendement de la turbine, comme l'altitude, les conditions météorologiques, le rendement de la génératrice électrique, les pertes du transformateur, etc., sont considérés comme ayant déjà été intégrés dans la puissance électrique donnée par l'utilisateur.

**La charge minimale** est parfois appelée ratio de modulation. La charge minimale à laquelle peut fonctionner la turbine est exprimée sous la forme d'un pourcentage de la capacité totale de la turbine. Si l'électricité produite par le système ne peut pas être réduite à un niveau suffisamment bas pour s'adapter à la charge, soit il faudra pouvoir vendre le surplus d'électricité (cas envisagé dans notre étude), soit il faudra arrêter la turbine.

**La consommation spécifique** et **le taux de récupération de chaleur** permettent de caractériser l'efficacité des équipements production d'électricité à partir d'une quantité unitaire d'énergie primaire.

# **1.5. Investissement pour une centrale de cogénération [11]**

L'investissement pour une centrale de cogénération comprend:

- Le coût des équipements :
	- $\checkmark$  Groupe de cogénération ;
	- $\checkmark$  Raccordement du circuit de chauffage au groupe de cogénération ;
	- $\checkmark$  Raccordement électrique ;
	- $\checkmark$  Réseau de chaleur (distribution, sous-station, raccordement);
	- $\checkmark$  Tampon de stockage si c'est nécessaire, qui permet le stockage du surplus d'eau chaude lorsque la production du cogénérateur est supérieure à la demande; la chaleur ainsi stockée est utilisée lorsque la demande est supérieure à la production ou encore pendant les heures d'arrêt;
	- Récupérateur sur fumées ;
	- $\checkmark$  Chaudières d'appoint, sauf si elles sont déjà disponibles pour la même utilisation; les chaudières d'appoint servent à assurer le surplus de demande lorsque la puissance demandée est supérieure à celle des groupes de cogénération ou lorsque celle-ci est inférieure à la puissance minimale admissible des groupes;
	- $\checkmark$  Système de traitement des fumées, lorsque c'est nécessaire.
- Le coût d'installation :
	- $\checkmark$  Surcoût d'investissement dû au local abritant l'installation de cogénération;
	- $\checkmark$  Local pour les chaudières d'appoint ;
	- $\checkmark$  Génie civil;
	- $\checkmark$  Ingénierie (étude) ;
	- $\checkmark$  Frais d'autorisation.

Les frais d'exploitation :

Les frais d'exploitation englobent les frais d'entretien, de personnel et éventuellement du coût de la puissance de réserve, c'est-à-dire celle que la compagnie d'électricité garantit à l'exploitant pour pallier les pannes. Les frais annuels d'entretien peuvent être considérés comme pourcentage de l'investissement ou, dans le cas d'un contrat de maintenance, comme frais fixe par unité d'énergie négocié avec le contractant en fonction de la taille de l'installation. Le contrat de maintenance est, pour l'exploitant d'une installation de cogénération, le moyen le plus sûr et confortable, mais il est aussi plus onéreux. Selon le type et la charge du moteur, une révision générale est nécessaire après 25 000 à 65 000 heures de fonctionnement. Le coût de la révision générale des unités de cogénération à gaz varie entre 15 et 25% du coût d'investissement, ce qui est très positif lorsqu'on sait qu'après une révision générale, le groupe est capable de fonctionner encore autant d'heures qu'un nouveau groupe.

Les frais de combustibles :

Les frais de combustibles comprennent le coût de la puissance et le coût de l'énergie. Ils englobent la consommation d'énergie primaire du groupe de cogénération et des chaudières d'appoint ainsi que la consommation d'électricité pour le fonctionnement des pompes.

# **Chapitre 2 : Etude économique avec RETScreen**

#### **2.1. Introduction**

L'utilisation des technologies d'énergies propres, c'est-à-dire les technologies d'efficacité énergétique et d'énergies renouvelables, a considérablement augmenté au cours des précédentes décennies. Des technologies autrefois considérées comme étranges ou exotiques sont maintenant devenues des réalités commerciales qui représentent des alternatives rentables aux systèmes conventionnels à combustibles fossiles, qu'accompagnent des problèmes d'émissions de gaz à effet de serre, de coûts d'opération élevés et de pollution locale.

Afin de tirer profit de ces technologies, les utilisateurs, décideurs et responsables politiques, planificateurs, investisseurs et fournisseurs d'équipements potentiels doivent être en mesure d'analyser facilement et rapidement le bienfondé d'une proposition de projet d'énergies propres. Ce type d'analyse devrait permettre, avec un minimum d'effort et d'investissement en temps, de révéler si oui ou non, un projet potentiel d'énergies propres est suffisamment prometteur pour mériter une étude plus poussée.

#### **2.2. Qu'est-ce que Retscreen ? [9, 20, 21]**

Le logiciel d'analyse de projet d'énergie propre « RETScreen » est l'un des premiers outils d'aide à la prise de décisions en matière d'énergie propre au monde. Le gouvernement du Canada lui accorde gratuitement la responsabilité de reconnaître la nécessité d'adopter une approche intégrée pour lutter contre le changement climatique et réduire la pollution.

Utilisé par plus de 460 000 personnes dans le monde entier, et enseigné dans plus de 700 universités et collèges, disponible en 36 langues et développé en collaboration avec la NASA, REEEP, les Nations Unies et la Banque mondiale, RETScreen a déjà fait bénéficier ses utilisateurs de plus de 8 milliards de dollars d'économies.

#### **2.3. Analyse de projet avec Retscreen**

L'analyse de projet est standardisée à 3 fenêtres ou appelées également feuilles de calcul contenant 8 sections (figure2.1) avec des informations qui concernent le projet en question. Cette procédure d'analyse est commune à tous les modèles de Retscreen de technologies d'énergies propres.

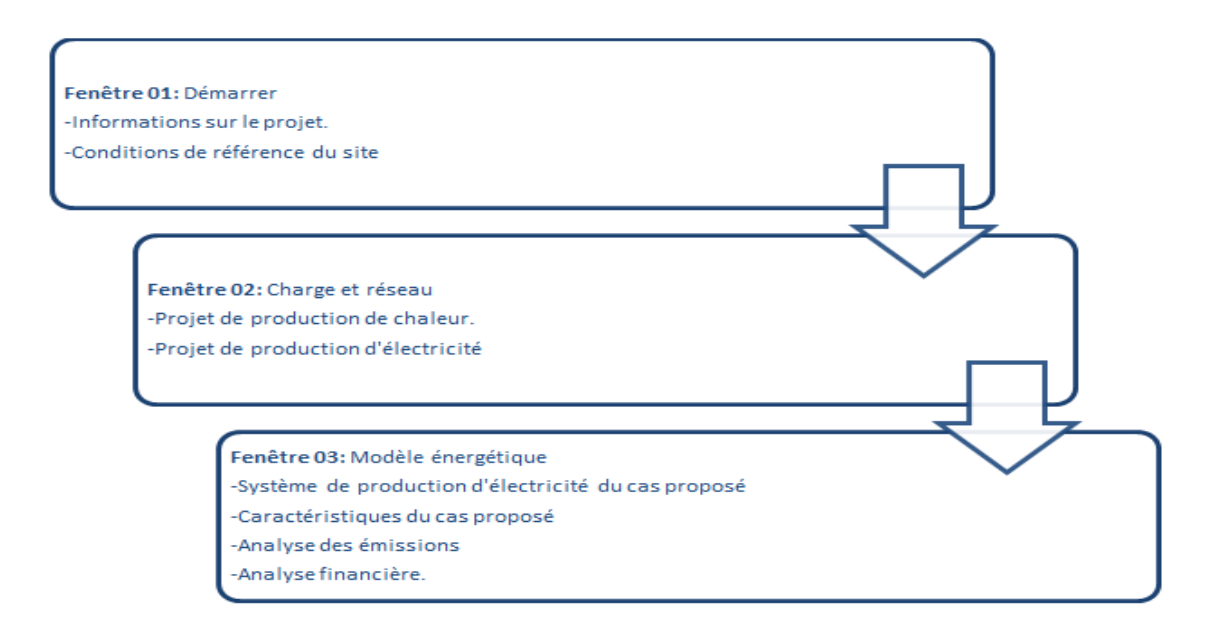

**Figure 2.1:** Les étapes d'étude avec Retscreen.

# **2.4. Code de couleur des cellules [9, 22]**

Les données du projet sont introduites dans les cellules de couleur des feuilles de calcul. Les autres cellules qui ne requièrent pas d'entrée de données sont protégées pour éviter que l'utilisateur efface malencontreusement une formule ou une cellule contenant une référence. Le tableau des codes de couleur des cellules des données d'entrée et de sortie de RETScreen est présenté ci-dessous.

**Tableau 2.1:** Code de couleur des cellules de Retscreen [22]

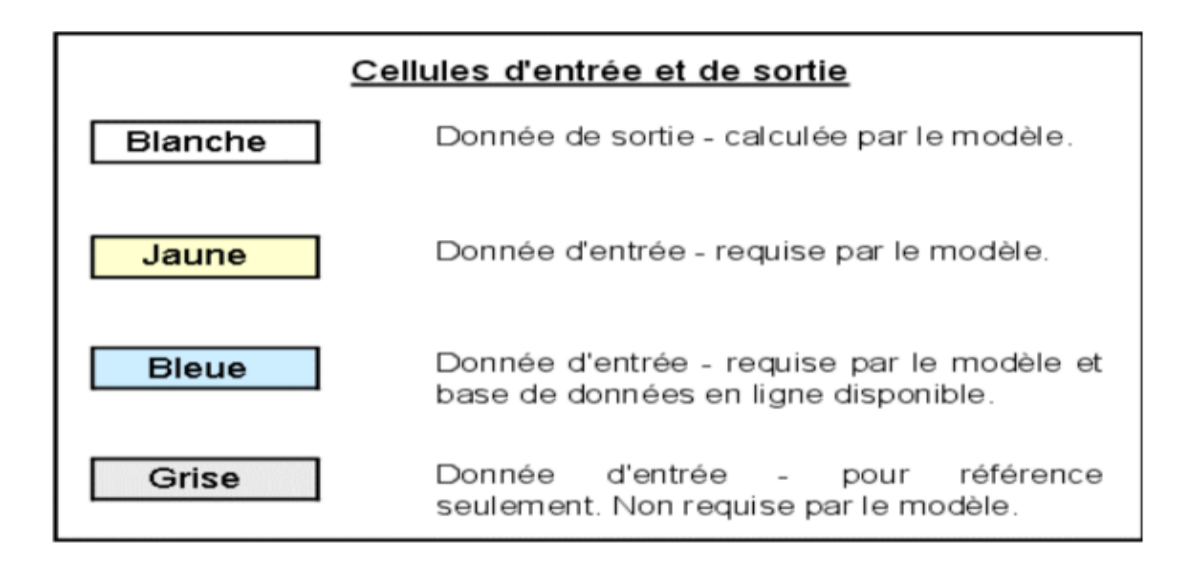

# **2.5. Présentation de notre cas d'étude**

## **2.5.1. Présentations de la piscine semi-olympique [23]**

Il s'agit de la piscine semi-olympique de Bab-Ezzouar, de Dar El Beida, qui se trouve à l'intérieur du parc « TITO ». Elle dispose d'un bassin principal de dimensions (25cmx21cm), contient un volume de 950 m<sup>3</sup> d'eau en exploitation, ainsi qu'un bassin tampon et une bâche d'eau, de trois chaudières dont deux sont destinées à chauffer l'eau du bassin et la troisième pour le chauffage et les douches.

Le tableau 2.2 représente les consommations mensuelles de la piscine en électricité et en gaz au cours de l'année 2015.

| <b>Mois</b> | <b>Consommation électrique</b> | <b>Consommation de gaz</b> |
|-------------|--------------------------------|----------------------------|
|             | (kWh)                          | $(Nm^3)$                   |
| Janvier     | 11783                          | 19260                      |
| Février     | 12130                          | 19409                      |
| <b>Mars</b> | 11976                          | 28084                      |
| Avril       | 12334                          | 19898                      |
| Mai         | 12076                          | 16956                      |
| Juin        | 12249                          | 11452                      |
| Juillet     | 8353                           | 3466                       |
| Août        | 8735                           | 1135                       |
| Septembre   | 9880                           | 2950                       |
| Octobre     | 10203                          | 6762                       |
| Novembre    | 11273                          | 7513                       |
| Décembre    | 12427                          | 12993                      |
| Total       | 133419                         | 149878                     |

**Tableau 2.2:** Consommations mensuelles de la piscine en électricité et en gaz au cours de l'année 2015 [23]

# **2.5.2. Calculs relatifs aux besoins de la piscine**

Le travail effectué précédemment consistait à dimensionner un système de cogénération pour répondre aux besoins en énergie de la piscine. Pour aboutir à un résultat cohérent concernant l'étude économique, nous reprenons les formules et les calculs effectués lors de la première étude (tableau 2.3)

| Consommation moyenne d'énergie thermique | 450 kW <sub>th</sub>           |
|------------------------------------------|--------------------------------|
| Puissance thermique maximum              | $600 \text{ kW}$ <sub>th</sub> |
| Consommation d'énergie électrique        | 40 kW <sub>e</sub>             |

**Tableau 2.3:** Estimations des besoins énergétiques de la piscine [23]

Pour une puissance thermique maximum nette de à 600kWth, nous obtenons une puissance électrique de 327,3 kWe de la manière suivante (voir tableau 6) :

| Type de calcul                 | <b>Formules</b>        | <b>Calculs</b>    | Calculs effectués                                             |  |
|--------------------------------|------------------------|-------------------|---------------------------------------------------------------|--|
|                                |                        | précurseurs       |                                                               |  |
| L'énergie primaire nécessaire  | $=\frac{Cth}{\eta th}$ |                   | $Q = \frac{450}{0.55} = 818.2$ $Q' = \frac{600}{0.55} = 1091$ |  |
| produire la puissance<br>pour  |                        |                   |                                                               |  |
| annuelle<br>de<br>moyenne      |                        |                   |                                                               |  |
| consommation de chaleur Q      |                        |                   |                                                               |  |
| $(kWth)$ .                     |                        |                   |                                                               |  |
| La<br>électrique<br>puissance  | $W = \eta e l^* Q$     | $W = 0.3 * 818.2$ | $W = 0.3 * 1091$                                              |  |
| produite en parallèle W (kWe). |                        | $= 245,5$         | $= 327.3$                                                     |  |

**Tableau 2.4 :** Calculs énergétiques nécessaires.

Tel que :

**Cth :** c'est la quantité de chaleur à produire.

**th :** le rendement thermique d'une turbine à gaz.

**el :** le rendement électrique d'une turbine à gaz.

Nous récapitulons les résultats que nous utiliserons dans l'étude économique d'un système de cogénération avec turbine à gaz dans le tableau 2.5 ci-dessous.

| Rendement thermique (%)                                       | 55    |
|---------------------------------------------------------------|-------|
| Rendement électrique (%)                                      | 30    |
| Perte de transport et de distribution (%)                     | 15    |
| Quantité de chaleur produite (kW)                             | 600   |
| Quantité d'électricité produite (kW)                          | 327,3 |
| Energie primaire devant être apportée par le combustible (kW) | 1091  |
| Energie primaire totale nécessaire (kW)                       | 1091  |

**Tableau 2.5**: Récapitulatif des résultats.

# **2.5.3. Estimation des coûts des équipements**

# **Estimation du coût de la turbine à gaz**

#### Hypothèse de calcul

Selon les données du tableau 2.2 et les caractéristiques d'micro-turbine (tableau 2.6 cidessous), notre turbine se situe à la frontière qui sépare le domaine des micro-turbines des turbines à gaz. Nous allons adopter la valeur correspondant à la moyenne entre la valeur minimale des micro-turbines et la valeur maximale des turbines à gaz,

Soit 1850\$/kWe (tableau 2.2).

Pour une turbine à gaz de de capacité 328kWe, nous calculons le coût d'investissement de cette dernière :

$$
1\;850*328=606\;800\;\$
$$

De la même façon, nous calculons le coût d'exploitation et d'entretien concernant la turbine à gaz:

$$
0.0115 * 606 800 = 6978.2
$$

| Efficacité électrique (%)                      | 18-27           |
|------------------------------------------------|-----------------|
| Efficacité générale (%)                        | 65-75           |
| Capacité typique (MWe)                         | $0,03 - 0,25$   |
| Coûts d'installation de la CHP (\$/kWe)        | $2400 - 3000$   |
| Coûts d'exploitation et d'entretien. (\$/kWhe) | $0,012 - 0,025$ |

**Tableau 2.6:** Caractéristiques d'une micro-turbine [13]

# **Estimation du coût d'investissement de la chaudière conventionnelle au gaz naturel, équipement pour le système de cogénération**

Le coût de la chaudière conventionnelle au gaz naturel par unité de puissance thermique: 80,5\$/kWth [24], nous permet d'estimer le coût de la chaudière à :

# 80,5 \* 600= **43 800 \$**

# **Chapitre 3 : Simulation avec Retscreen**

# **3.1. Introduction**

Cette partie du travail explique les différentes étapes du travail du processus d'entrée des données du projet.

# **3.2. Feuille « démarrer »**

Cette première feuille de calcul est caractérisée par deux sections :

## **3.2.1. Informations sur le projet**

Cette section permet d'identifier le lieu du projet et la cadre de l'étude dont il a fait part (voir tableaux 3.1-3.2 ci-dessous).

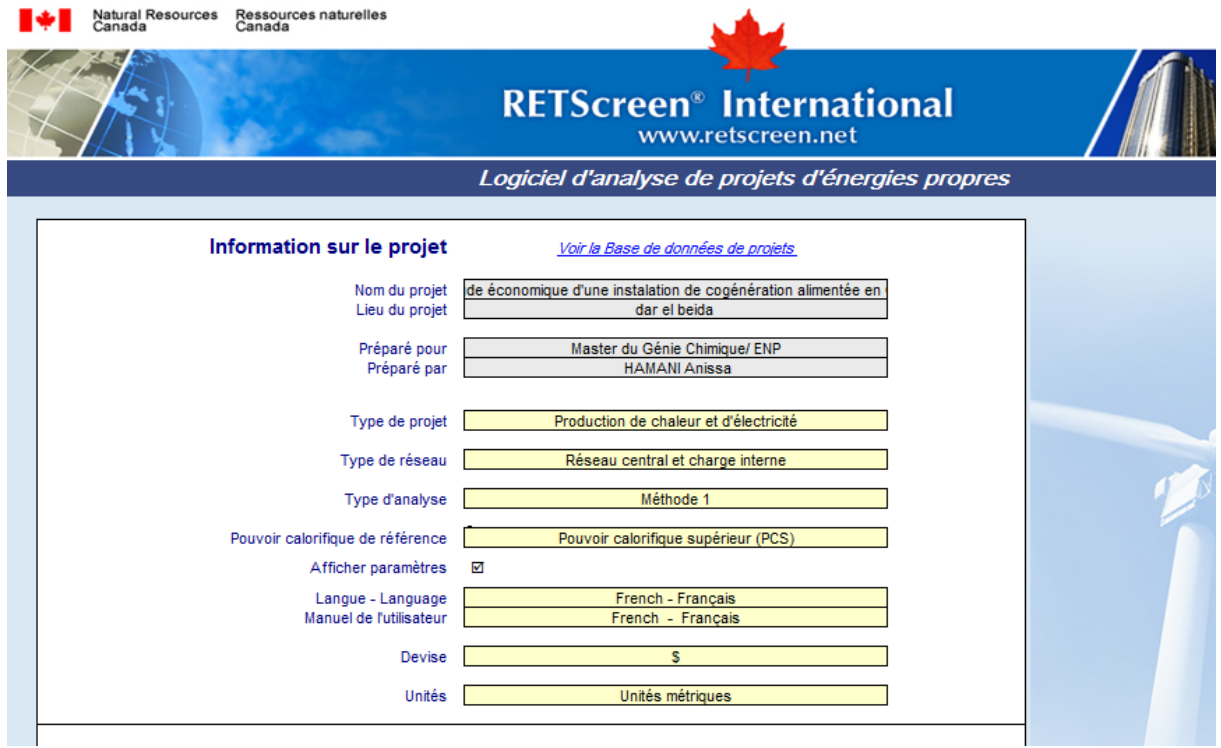

# **Tableau 3.1:** Capture d'écran- Informations sur le projet.

|         | Propriété de la cellule   | Potentialités de la cellule     | Choix établi       |
|---------|---------------------------|---------------------------------|--------------------|
| Nom du  | L'utilisateur entre le    |                                 | Etude économique   |
| projet  | nom du projet à titre de  |                                 | d'une installation |
|         | référence seulement.      |                                 | de cogénération    |
|         |                           |                                 | alimentée au GN    |
| Lieu du | L'utilisateur entre le    |                                 | piscine olympique  |
| projet  | lieu du projet à titre de |                                 | au parc TITO       |
|         | référence seulement       |                                 |                    |
| Type de | L'utilisateur choisit le  | -Production d'électricité -     | Production de      |
| projet  | type de projet proposé    | Production d'électricité        | chaleur et         |
|         | parmi les dix options.    | multiples technologies          | d'électricité      |
|         |                           | -Production de chaleur          |                    |
|         |                           | - Production de froid           |                    |
|         |                           | -Production de chaleur et       |                    |
|         |                           | d'électricité                   |                    |
|         |                           | -Production de froid et         |                    |
|         |                           | d'électricité                   |                    |
|         |                           | -Production de chaleur et de    |                    |
|         |                           | froid                           |                    |
|         |                           | -Production de froid, de        |                    |
|         |                           | chaleur et d'électricité        |                    |
|         |                           | -Mesures d'efficacité           |                    |
|         |                           | énergétique                     |                    |
|         |                           | -Défini par l'utilisateur       |                    |
| Type de |                           | -Réseau central                 | Réseau central et  |
| réseau  | L'utilisateur choisit le  | -Réseau central et charge       | charge interne     |
|         | type de réseau            | interne                         |                    |
|         | électrique concerné par   | -Réseau isolé                   |                    |
|         | le projet.                | -Réseau isolé et charge interne |                    |
|         |                           | -Hors réseau                    |                    |

**Tableau 3.2:** Informations sur le projet – Entrées.

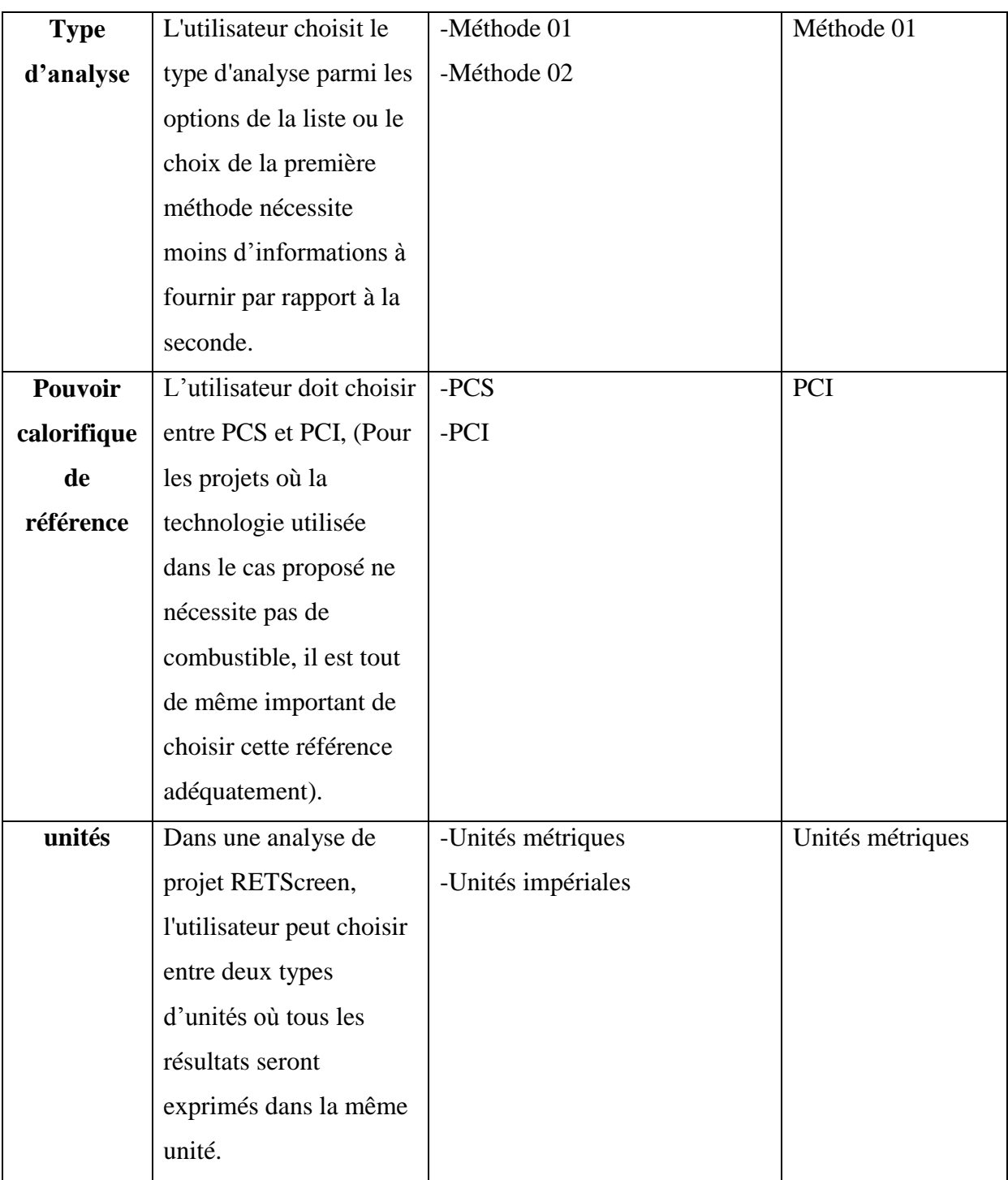

# **3.2.2. Conditions de référence du site – données climatiques**

L'utilisateur entre, à titre de référence seulement, l'emplacement des données climatiques le plus représentatif des conditions climatiques de l'endroit où se situe le projet. Ces données peuvent être obtenues à partir de la base de données de Retscreen, comme nous pouvons les saisir manuellement (voir tableau 3.3 ci-dessous).

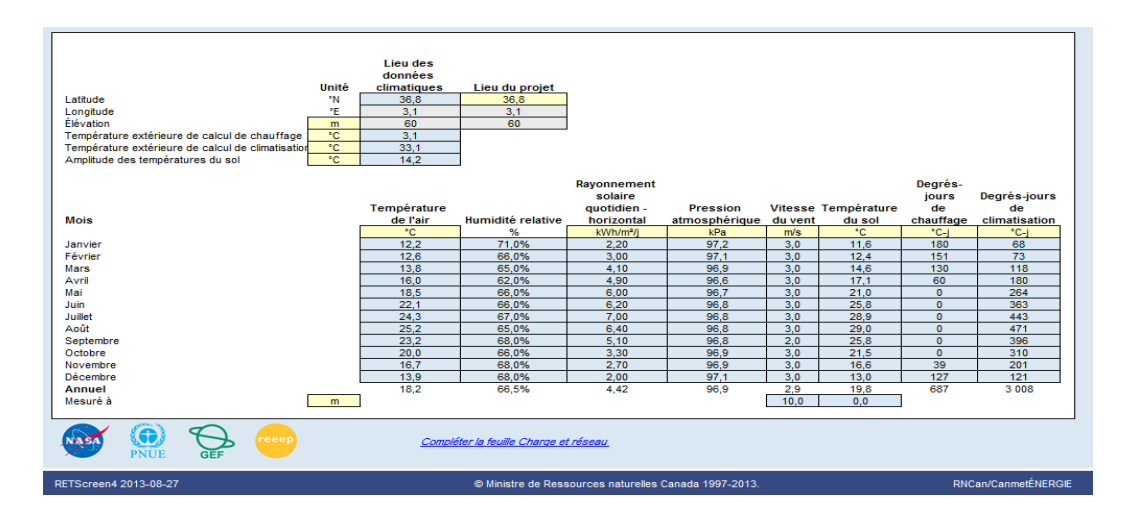

**Tableau 3.3:** Capture d'écran - données climatiques.

# **3.3. Feuille « charge et réseau »**

Cette deuxième feuille « charge et réseau » du logiciel RETScreen d'analyse de projets d'énergies propres nous permet de caractériser la charge de production de chaleur et d'électricité pour les systèmes des cas proposés et de référence. Elle est donc caractérisée par deux sections :

# **3.3.1. Projet de production de chaleur**

Le tableau ci-dessous dévoile les cellules d'analyse de cette section.

**Tableau 3.4:** Capture d'écran - projet de production de chaleur.

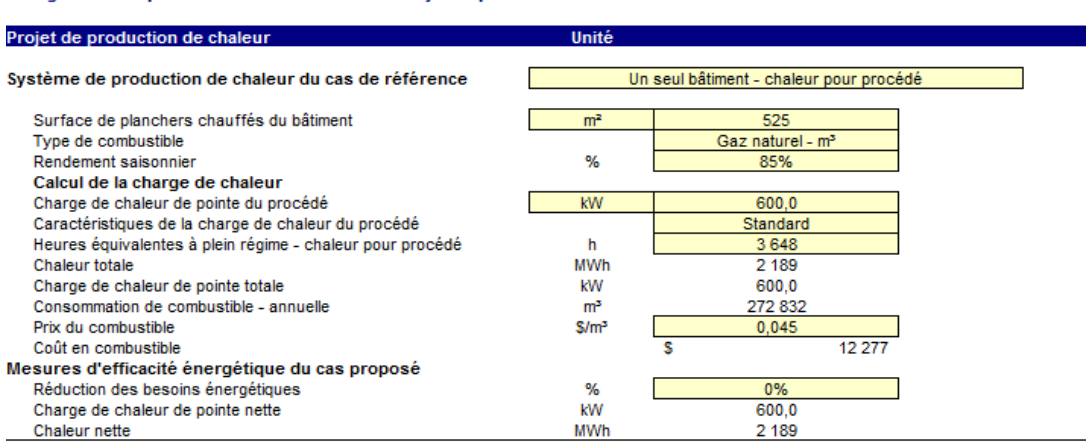

Charge et conception du réseau RETScreen - Projet de production de chaleur et d'électricité

|                                                      | Propriétés de la cellule      | Potentialités de la cellule       | Choix établi      |
|------------------------------------------------------|-------------------------------|-----------------------------------|-------------------|
|                                                      | L'utilisateur choisit le type | -Un seul bâtiment/ chauffage      | Un seul bâtiment  |
|                                                      | de charge de chaleur.         | -Un seul bâtiment _ chaleur pour  | /chaleur pour     |
|                                                      |                               | procédé                           | procédé           |
|                                                      |                               | -Un seul bâtiment/chaleur pour    |                   |
|                                                      |                               | chauffage et procédé              |                   |
|                                                      |                               | -Un seul bâtiment /multizone /    |                   |
|                                                      |                               | chauffage                         |                   |
|                                                      |                               | -Un seul bâtiment / multizone /   |                   |
|                                                      |                               | chaleur pour procédé              |                   |
|                                                      |                               | -Un seul bâtiment /multizone /    |                   |
|                                                      |                               | chaleur pour chauffage et procédé |                   |
|                                                      |                               | -Plusieurs bâtiments / chauffage  |                   |
|                                                      |                               | -Plusieurs bâtiments / chaleur    |                   |
| Système de production de chaleur du cas de référence |                               | pour procédé                      |                   |
|                                                      |                               | -Plusieurs bâtiments / chaleur    |                   |
|                                                      |                               | pour chauffage et procédé         |                   |
|                                                      | L'utilisateur entre le        | Rendement saisonnier typique :    | Rendement         |
|                                                      | rendement saisonnier pour     | -Chaudière avec flamme pilote     | saisonnier de 85% |
|                                                      | le système de production      | $(55 \land 65%)$                  |                   |
|                                                      | de chaleur.                   | -Chaudière de rendement moyen     |                   |
| ier.                                                 |                               | avec allumage électronique (65 à  |                   |
|                                                      |                               | 75%)                              |                   |
|                                                      |                               | -Chaudière à haut rendement à     |                   |
|                                                      |                               | condensation (75 à 85%)           |                   |
| Rendement saisonn                                    |                               | -Chauffage électrique (100%)      |                   |
|                                                      |                               | -Pompe à chaleur/source : air     |                   |
|                                                      |                               | $(130 \text{ à } 200\%)$          |                   |
|                                                      |                               | -Pompe à chaleur /source : sol    |                   |
|                                                      |                               | $(250 \text{ à } 350\%)$          |                   |

**Tableau 3.5**: Projet de production de chaleur - Entrées.

La valeur du prix du combustible est celle conventionnée par l'état à  $0.045\$ m^3.

Après avoir introduit les informations citées en dessus (voir tableau 3.5), le modèle calcule les valeurs suivantes :

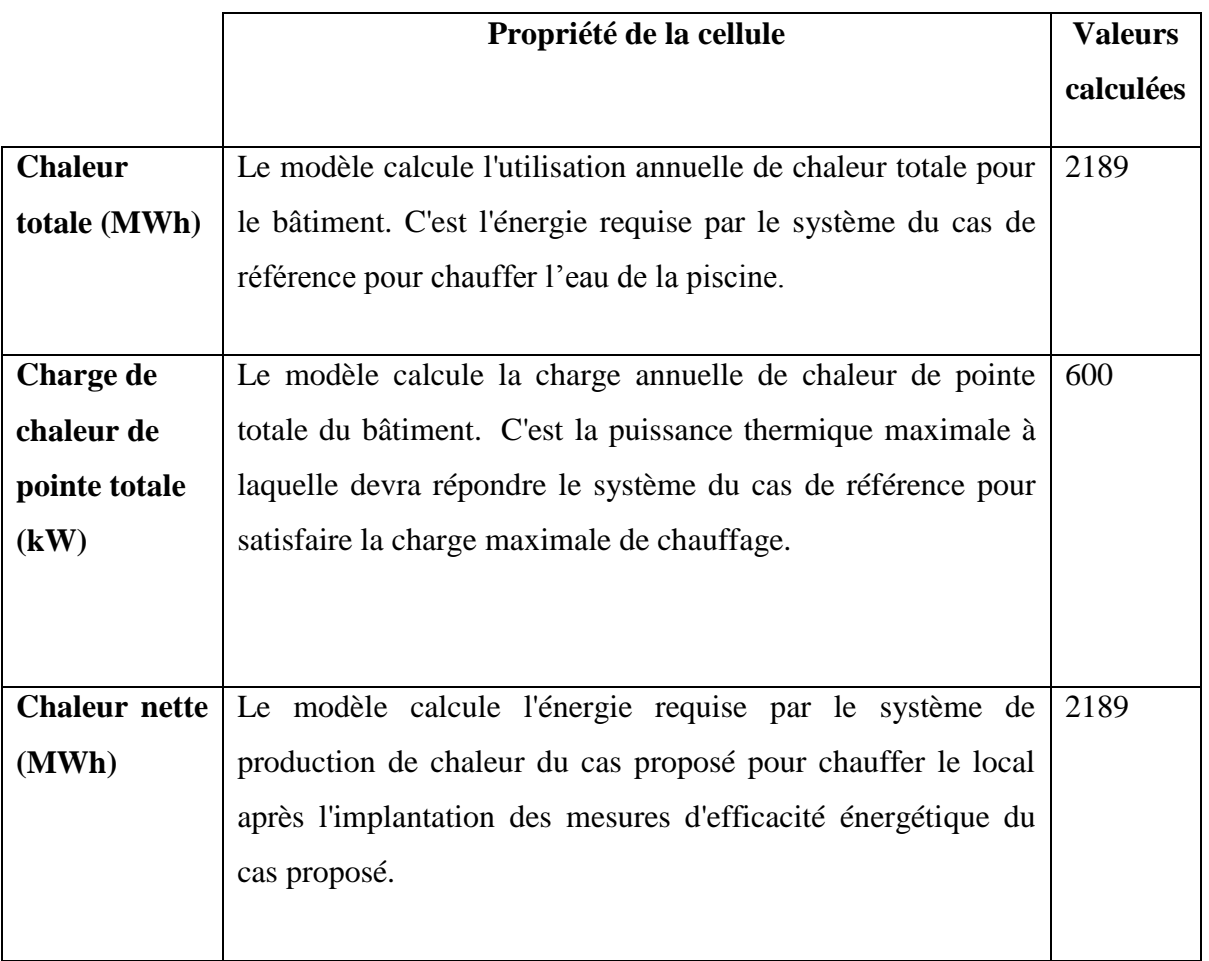

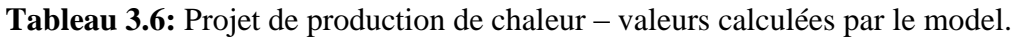

# **3.3.2. Projet de production d'électricité**

En premier lieu, nous introduisons les valeurs de la charge électrique moyenne brute (voir tableau 3.7).

| <b>Mois</b> | Consommation d'électricité | Consommation d'électricité |
|-------------|----------------------------|----------------------------|
|             | (kWh)                      | (kW)                       |
| janvier     | 11783                      | 32                         |
| Février     | 12130                      | 35                         |
| mars        | 11976                      | 32                         |
| avril       | 12334                      | 34                         |
| mai         | 12076                      | 32                         |
| juin        | 12249                      | 34                         |
| juillet     | 8353                       | 22                         |
| août        | 8735                       | 24                         |
| septembre   | 9880                       | 27                         |
| Octobre     | 10203                      | 27                         |
| Novembre    | 11273                      | 31                         |
| décembre    | 12427                      | 33                         |

**Tableau 3.7:** Consommation d'électricité de la piscine [23, 24].

**Tableau 3.8:** Capture d'écran - Projet de production d'électricité.

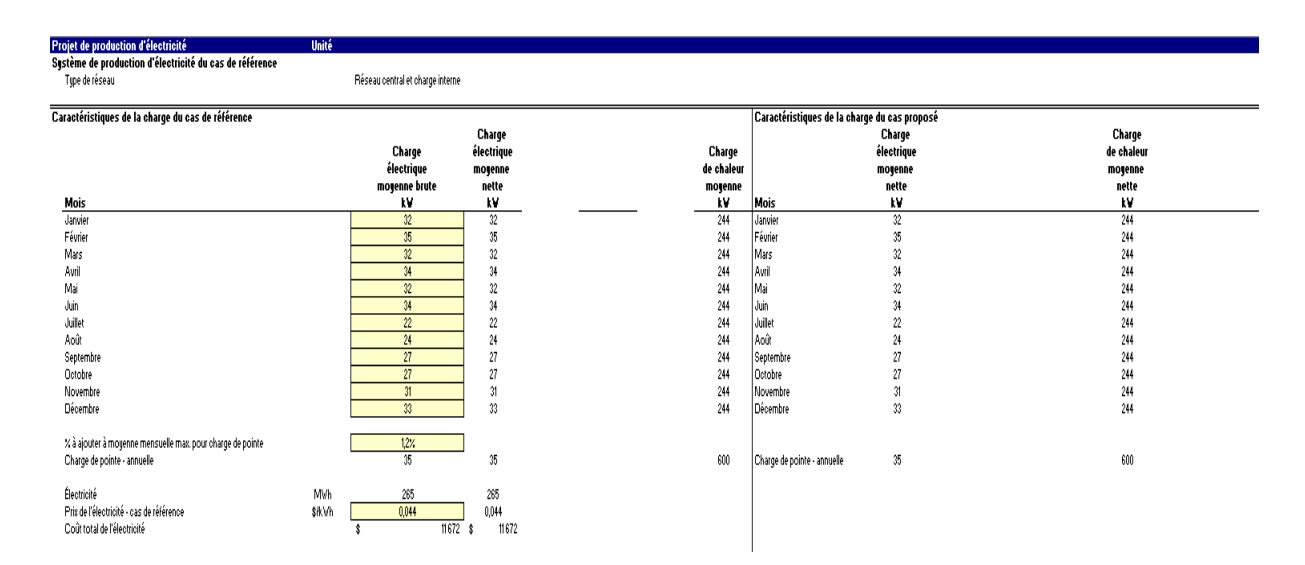

Pour que le modèle calcule la charge de point annuelle, nous sommes amenés à calculer le pourcentage à ajouter à la moyenne mensuelle maximale pour la charge de pointe. Cette valeur représente le pourcentage par lequel la charge de pointe dépasse la charge maximale la moyenne mensuelle au cours d'une période de 12 mois.

- La charge maximale mensuelle: 35kW,
- La charge moyenne mensuelle : 30,25kW,

$$
30,25 + 30,25 * X = 35 \rightarrow X = \frac{35}{30,25} - 1 = 1,157\%
$$

Le % à ajouter à la moyenne mensuelle maximale pour la charge de pointe est donc :

#### **1,157%.**

Au final, la charge de pointe annuelle calculée par le modèle est de 35kW, d'où l'utilisation annuelle d'électricité est de 265 MWh.

La figure 3.1 ci-dessous nous exprime le profil de la charge moyenne du cas de référence (graphique droit) et du cas proposé (graphique gauche) pour les systèmes de production d'électricité de et chaleur sur une base mensuelle.

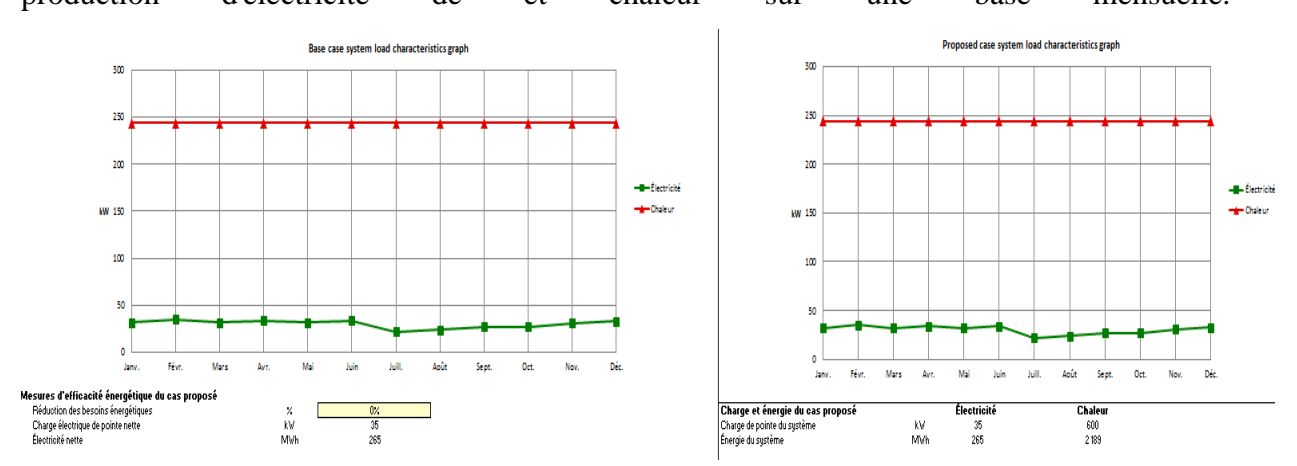

**Figure 3.1:** Caractéristiques de la charge du cas de référence et du cas proposé.

#### **3.4. Feuille « modèle énergétique »**

Cette troisième feuille de calcul «Modèle énergétique » est conçue pour spécifier le système du cas proposé. Elle présente un sommaire du cas proposé (type de combustible, consommation de combustible, capacité et énergie fournie) en fonction des caractéristiques et des calculs présentés dans les feuilles de calcul Charge et réseau et Choix des équipements.

# **3.4.1. Système de production d'électricité du cas proposé**

Le tableau 3.9 ci-dessous représente la section de calcul du système de production d'électricité du cas proposé. Les contenus des cellules de la feuille de calcul sont détaillés dans le tableau 3.10.

**Tableau 3.9:** Capture d'écran - système de production d'électricité du cas proposé.

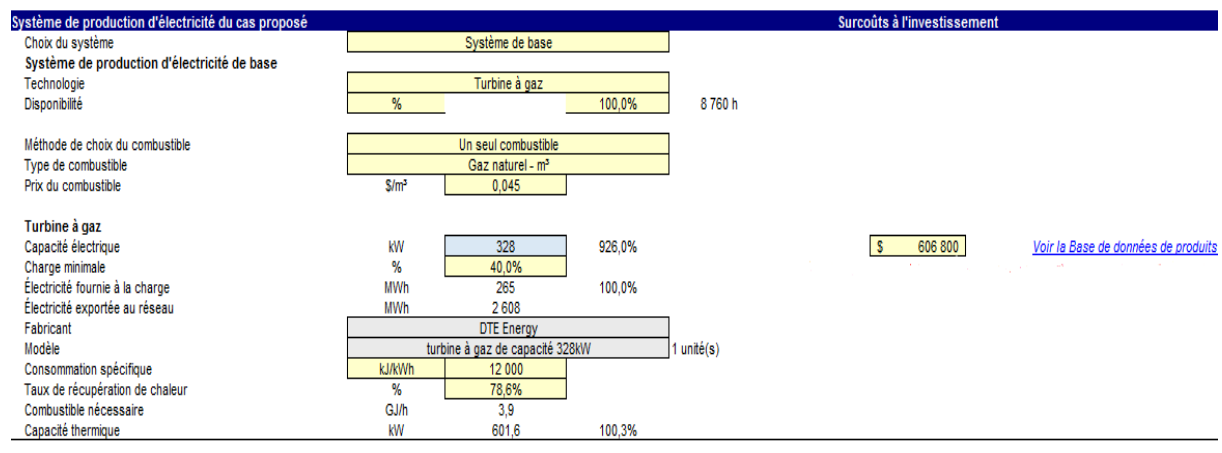

**Tableau 3.10 :** Système de production d'électricité du cas proposé – Entrées.

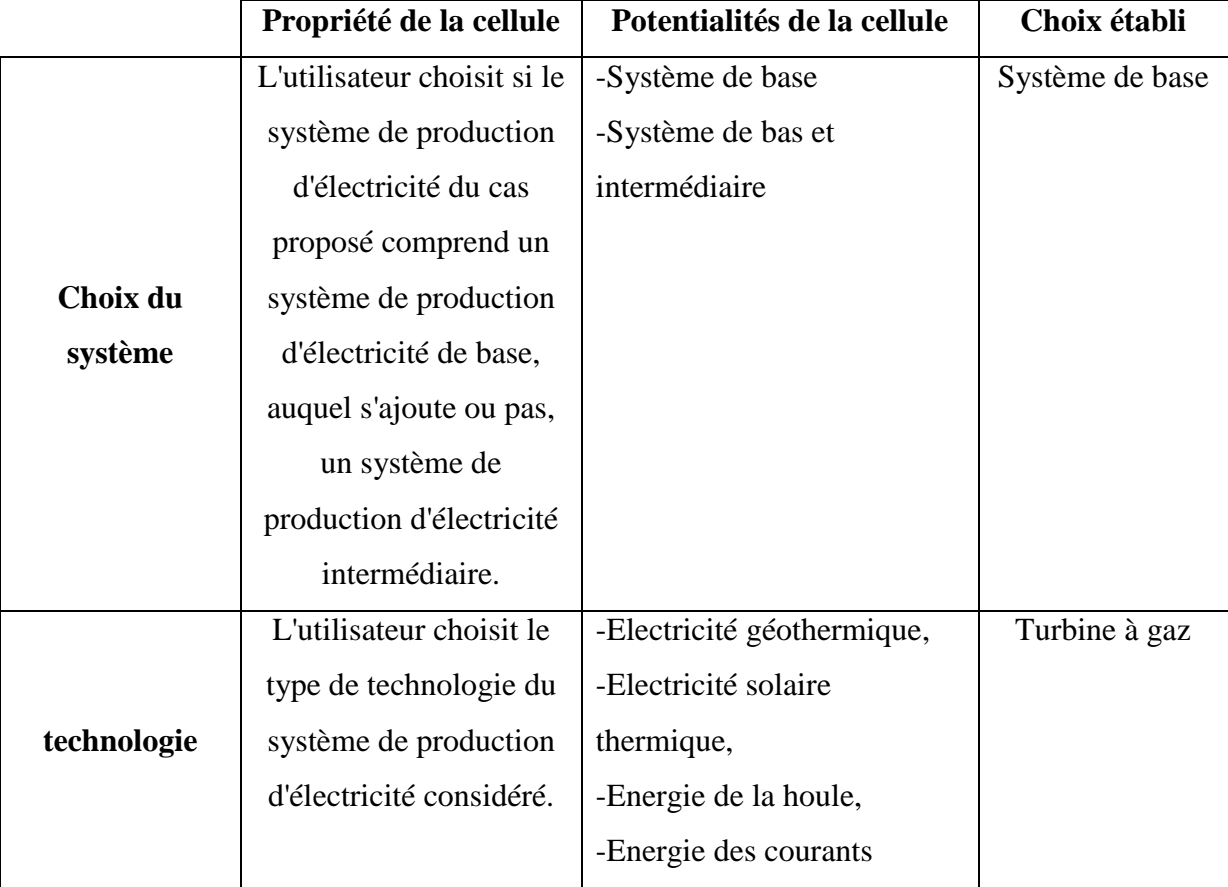

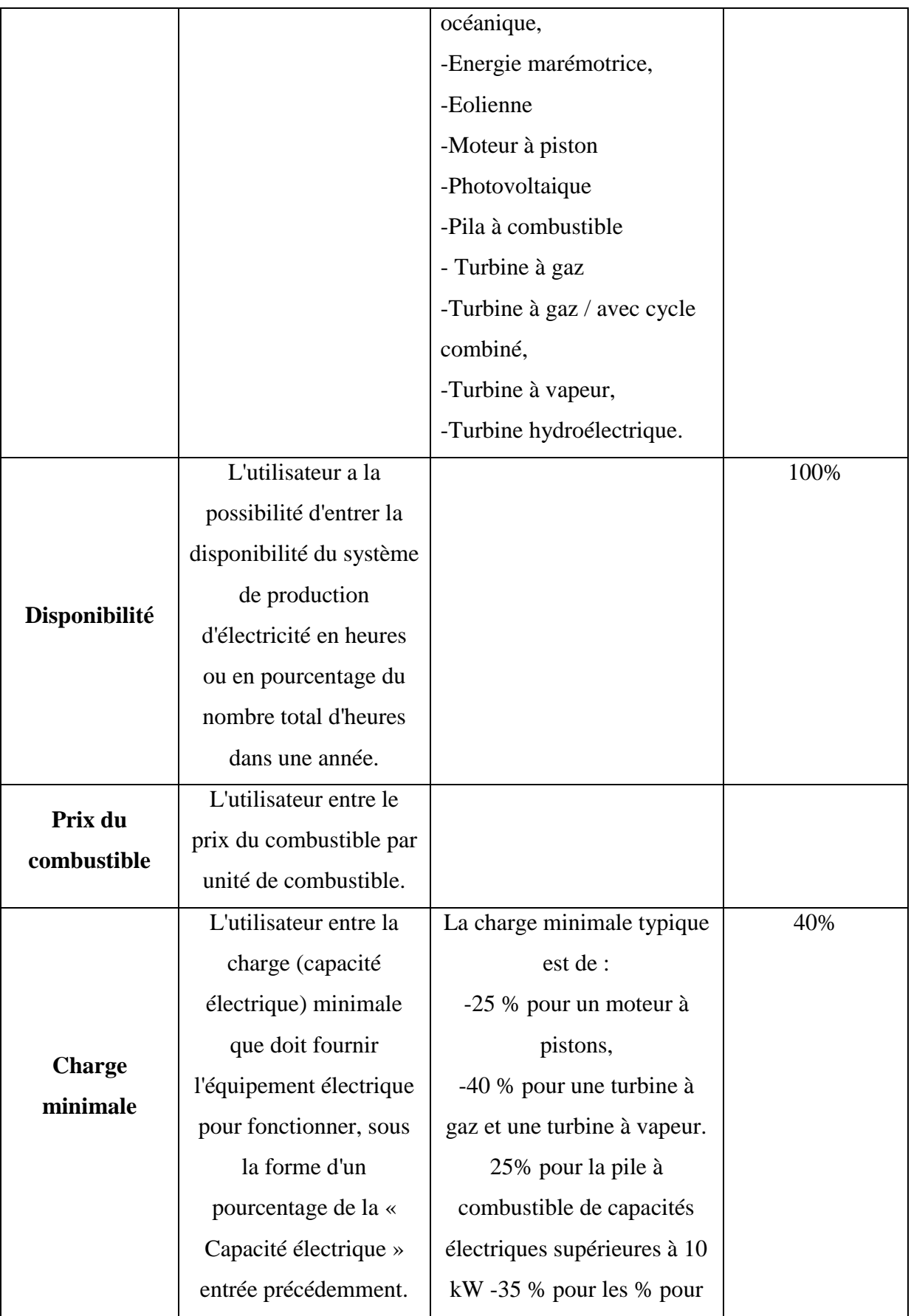

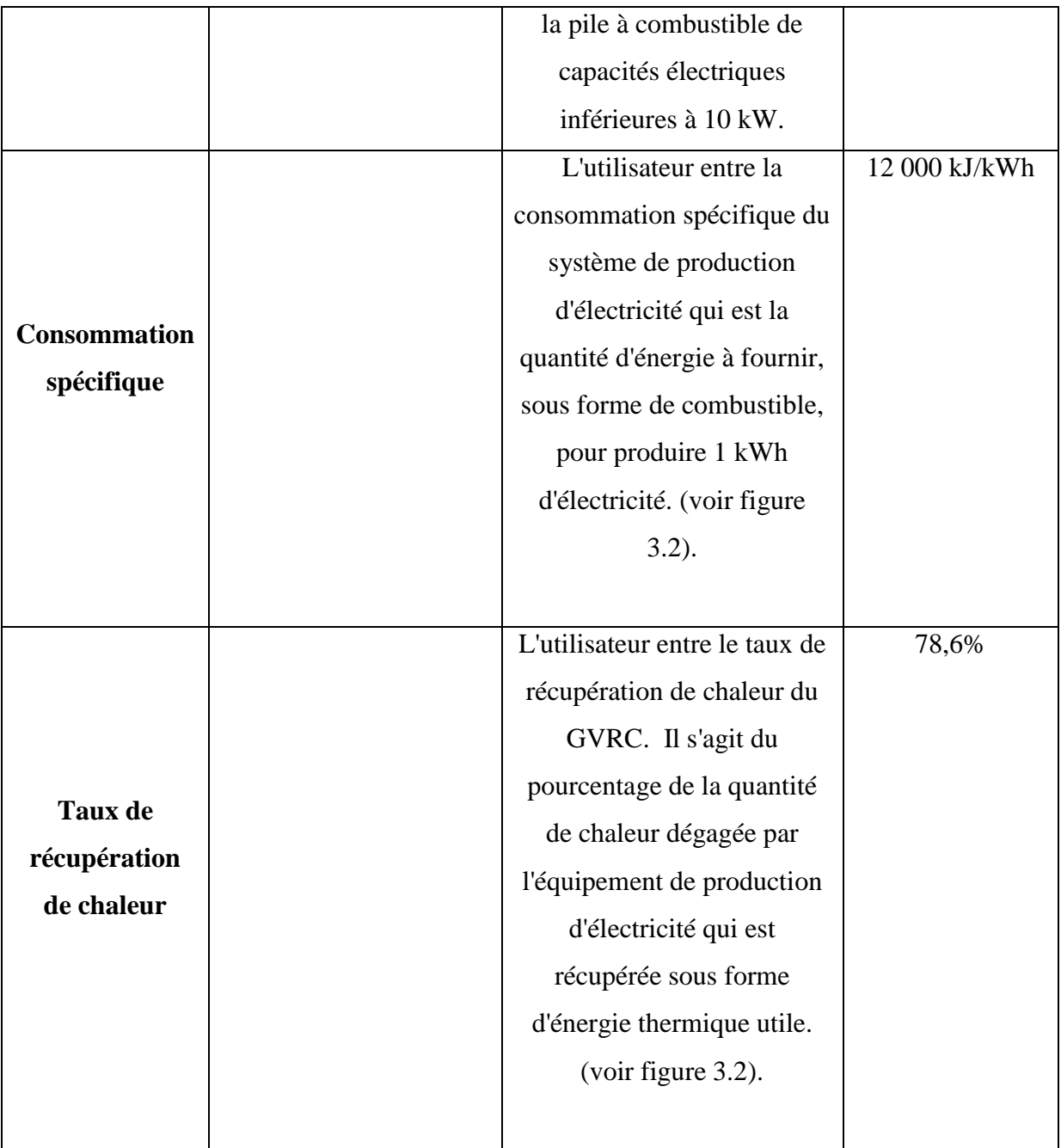

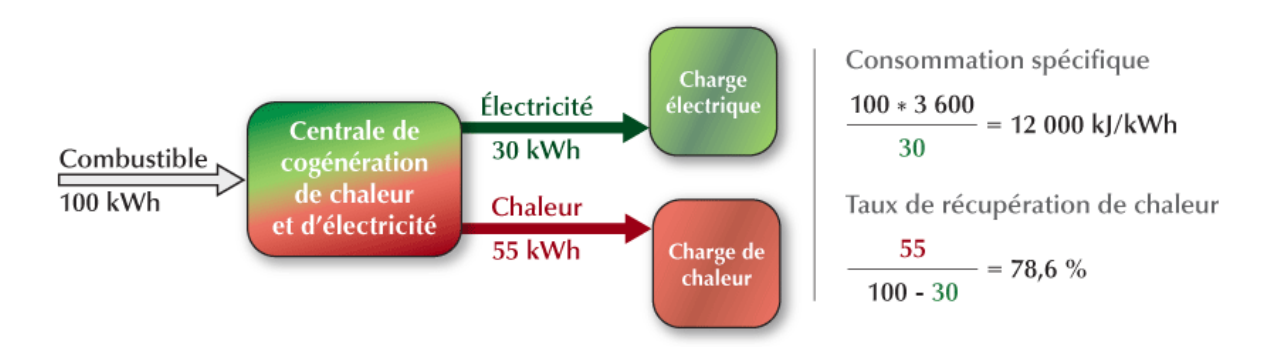

**Figure 3.2:** Calcul de la charge électrique et la charge de chaleur [9]

A partir des valeurs calculées dans le chapitre 2 (voir tableau 2.9) et de la figure 3.2 cidessus, nous trouvons :

- Consommation spécifique : **12 000 kJ/kWh.**
- Taux de récupération de chaleur : **78,6%.**

Dans la seconde partie de la feuille de calcul : stratégie d'exploitation (voir tableau 3.11), nous introduisons le prix de vente de l'électricité exportée qui doit être achetée à un fournisseur extérieur. C'est le prix de l'électricité du réseau facturée par « Sonalgaz » [25]. Quant au prix d'électricité du cas proposé, c'est le prix facturé par le Ministère de l'Energie selon l'arrêté du 6 Dhou El Kaada 1435<sup>8</sup>. Il est fixé à 6 DZD/kWh

**Tableau 3.11:** Capture d'écran - système d'exploitation.

| Stratégie d'exploitation - système de production d'électrici    |       |                             |              |               |                      |                          |                             |                        |           |
|-----------------------------------------------------------------|-------|-----------------------------|--------------|---------------|----------------------|--------------------------|-----------------------------|------------------------|-----------|
| Prix du combustible - production de chaleur du cas de référence | S/MWh | 5.61                        |              |               |                      |                          |                             |                        |           |
| Prix de l'électricité - cas de référence                        | S/MWh | 44,00                       |              |               |                      |                          |                             |                        |           |
| Prix du combustible - production d'électricité du cas proposé   | S/MWh | 4.77                        |              |               |                      |                          |                             |                        |           |
| Prix de l'électricité exportée                                  | S/MWh | 60.00                       |              |               |                      |                          |                             |                        |           |
| Prix de l'électricité - cas proposé                             | S/MWh | 44.30                       |              |               |                      |                          |                             |                        |           |
|                                                                 |       |                             |              |               |                      |                          |                             |                        |           |
|                                                                 |       |                             |              |               |                      |                          | <b>Combustible</b>          |                        |           |
|                                                                 |       |                             | Électricité  | Électricité - |                      | Chaleur -                | pour                        |                        |           |
|                                                                 |       | Électricité fournie à       | exportée au  | complément    |                      |                          |                             |                        |           |
|                                                                 |       |                             |              | nécessaire    | Chaleur<br>récupérée | complément<br>nécessaire | production<br>d'électricité | <b>Profit (pertes)</b> | Rendement |
|                                                                 |       |                             |              |               |                      |                          |                             |                        |           |
|                                                                 |       | la charge                   | réseau       |               |                      |                          |                             | d'exploitation         |           |
| Stratégie d'exploitation                                        |       | MWh                         | MWh          | MWh           | MWh                  | MWh                      | <b>MWh</b>                  |                        | %         |
| Pleine puissance électrique                                     |       | 265                         | 2608         | $\bf{0}$      | 2 189                | $\bf{0}$                 | 9578                        | 134 766                | 52.9%     |
| Asservi à la charge électrique                                  |       | 0                           | $\mathbf{0}$ | 265           | 0                    | 2 1 8 9                  | $\Omega$                    | $-80$                  | ٠         |
| Asservi à la charge de chaleur                                  |       | 265                         | 928          | 0             | 2 1 8 9              | $\mathbf 0$              | 3978                        | 60 673                 | 85.0%     |
|                                                                 |       |                             |              |               |                      |                          |                             |                        |           |
|                                                                 |       |                             |              |               |                      |                          |                             |                        |           |
| Choix de la stratégie d'exploitation                            |       | Pleine puissance électrique |              |               |                      |                          |                             |                        |           |

Nous avons choisi l'exploitation à pleine puissance électrique, car pour cette dernière le modèle suppose que le système fonctionne à pleine capacité. Tandis que pour la « Pleine

 $\overline{a}$ 

 $8$  Arrêté du 6 Dhou El Kaada correspondant au 1<sup>er</sup> septembre 2014 fixant les tarifs d'achat garantis et les conditions de leur application pour l'électricité produite à partir des installations utilisant la filière de cogénération.

puissance électrique », le modèle suppose que le système fonctionne à une capacité égale à la charge électrique et pour l'option « Asservi à la charge de chaleur », le modèle suppose que le système fonctionne à une capacité électrique qui permet de fournir une capacité thermique égale à la charge de chaleur.

# **3.4.2. Caractéristiques du cas proposé**

Le système de cogénération proposé repose sur le principe de produire toute la charge thermique nécessaire avec un surplus d'électricité qui sera vendu afin de rentabiliser ce projet. De ce fait, les systèmes de pointe et intermédiaires ne sont pas nécessaires dans une telle installation (voir tableau 3.12).

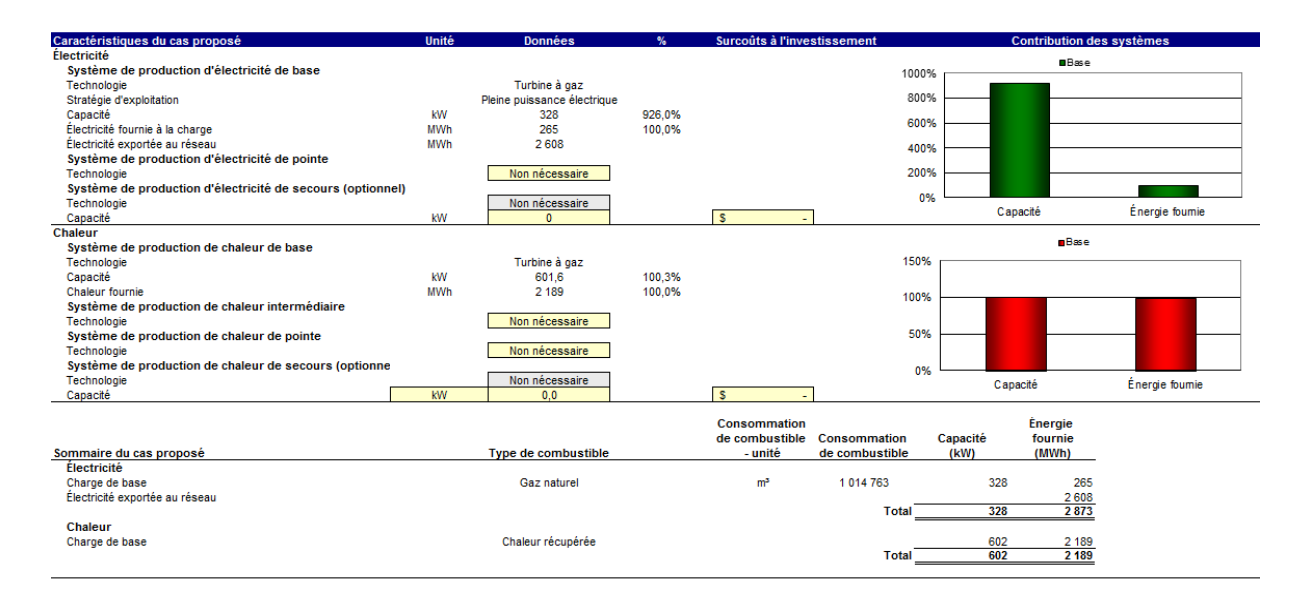

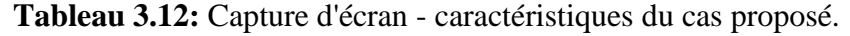

Quant aux graphiques de contribution des systèmes, ce sont des histogrammes présentant un sommaire des performances du système modélisé (figure 3.3).

La barre verticale à gauche de l'histogramme présente, en %, la contribution de la capacité installée (kW) par le système de base proposé, par rapport à la charge de pointe du système comme cela a été calculé dans la feuille de calcul « [Charge et réseau](mk:@MSITStore:C:/Program%20Files/RETScreen/RETScreen%204/RETScreenSuite_f.chm::/SoftwareAndData/Feasibility/LoadAndNetwork/LoadAndNetwork.htm) ». La hauteur de cette barre peut dépasser 100%, ce qui montre la marge de sécurité du système.

La barre verticale à droite de l'histogramme présente, en %, la contribution de l'énergie fournie (MWh) par l'installation proposée par rapport à l'utilisation énergétique totale du système, calculée dans la feuille de calcul « Charge et réseau ». La hauteur de cette barre ne peut pas dépasser 100%.

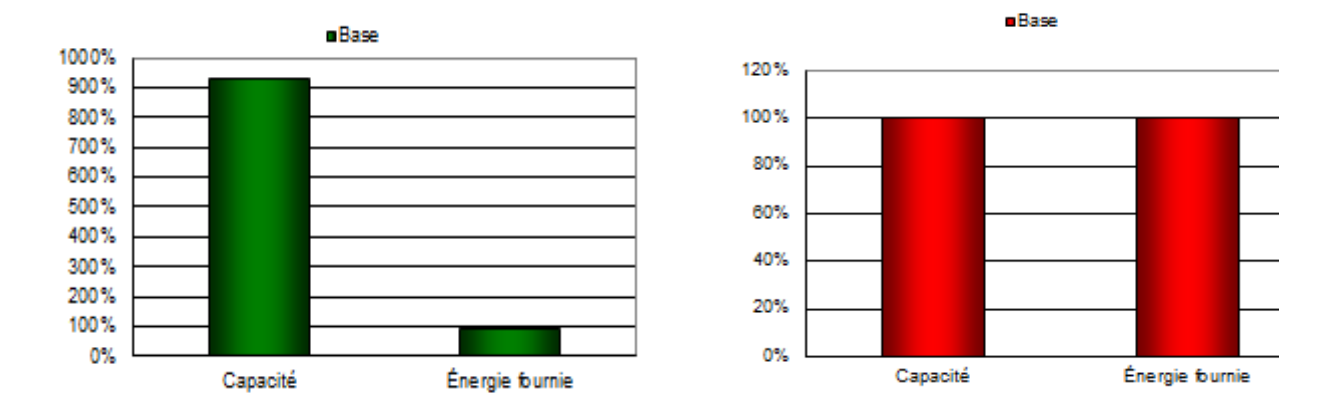

**Figure 3.3:** Graphique des contributions des systèmes.

En dernière partie dans cette section, il se présente un résumé du type de combustible utilisé, de la consommation estimée de ce dernier, de la capacité installée et de l'énergie fournie par le système de production d'électricité et de chaleur, afin de répondre à la charge de pointe et aux besoins d'énergie du cas proposé (tableau. Toutes ces valeurs sont calculées dans les feuilles de calcul « [Modèle énergétique](mk:@MSITStore:C:/Program%20Files/RETScreen/RETScreen%204/RETScreenSuite_f.chm::/SoftwareAndData/Feasibility/EnergyModel/EnergyModel.htm) » et « [Charge et réseau](mk:@MSITStore:C:/Program%20Files/RETScreen/RETScreen%204/RETScreenSuite_f.chm::/SoftwareAndData/Feasibility/LoadAndNetwork/LoadAndNetwork.htm) ».

**Tableau 3.13:** Sommaire énergétique du cas proposé.

| Sommaire du cas proposé        | <b>Type de combustible</b> | <b>Consommation</b><br>de combustible -<br>unité | <b>Consommation</b><br>de combustible | Capacité<br>(kW) | <b>Énergie fournie</b><br>(MWh) |
|--------------------------------|----------------------------|--------------------------------------------------|---------------------------------------|------------------|---------------------------------|
| <b>Électricité</b>             |                            |                                                  |                                       |                  |                                 |
| Charge de base                 | Gaz naturel                | m <sup>3</sup>                                   | 1014763                               | 328              | 265                             |
| Électricité exportée au réseau |                            |                                                  | <b>Total</b>                          | 328              | 2608<br>2873                    |
| <b>Chaleur</b>                 |                            |                                                  |                                       |                  |                                 |
| Charge de base                 | Chaleur récupérée          |                                                  |                                       | 602              | 2 1 8 9                         |
|                                |                            |                                                  | <b>Total</b>                          | 602              | 2 189                           |

#### **3.4.3. Analyse des émissions**

Parmi les avantages de la cogénération, énergétiques, économiques, sociaux et environnementaux, ces derniers se caractérisent par une réduction notable des émissions de Gaz à Effet de Serre (GES) d'où le CO<sub>2</sub>.

Dans cette section du logiciel RETScreen d'analyse de projets d'énergies propres, l'*Analyse des émissions* permet d'estimer le potentiel de réduction d'émissions de Gaz à Effet de Serre (GES) du cas proposé. Et ce, à partir du facteur d'émissions GES qui diffère d'un pays à un autre où la base de données de Retscreen en tient compte.

Les pertes de transport et de distribution ont été calculées dans l'étude technique (voir tableau 2.9).

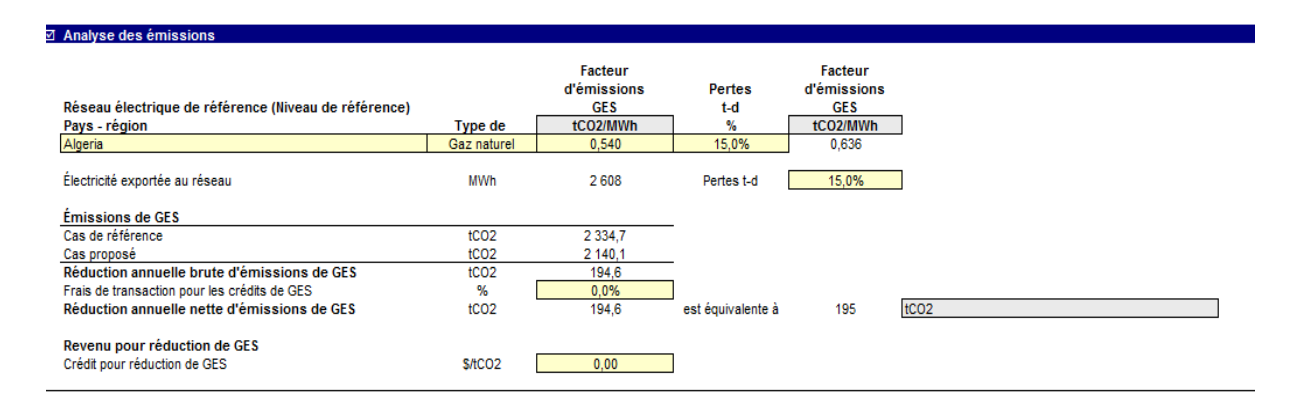

**Tableau 3.14:** Capture d'écran - Analyse des émissions.

La réduction annuelle nette d'émission de GES est de 195 tCO<sub>2</sub>, équivalente à :

- 35,6 D'automobiles et camions légers non utilisés.
- 83 617de litres d'essence non consommés.
- 453 De barils de pétrole brut non consommés.
- 195 Individus réduisant leur consommation énergétique de 20%.
- 44 ,2 Acres de forêt absorbant du carbone.
- 17,9 Hectares de forêt absorbant du carbone.
- 67,1 Tonnes de déchets recyclés.

#### **3.4.4. Analyse financière**

Dans le logiciel RETScreen d'analyse de projets d'énergies propres, chaque projet évalué dispose d'une section « Analyse financière *»*.

Pour les décideurs, l'un des principaux avantages du logiciel RETScreen est qu'il simplifie le processus d'évaluation des projets. Grâce aux données d'entrée des paramètres financiers et aux données résultant de l'analyse de viabilité financière, la section « Analyse financière » offre aux décideurs les paramètres financiers utiles à leur analyse.

**Tableau 3.15:** Capture d'écran - analyse financière.

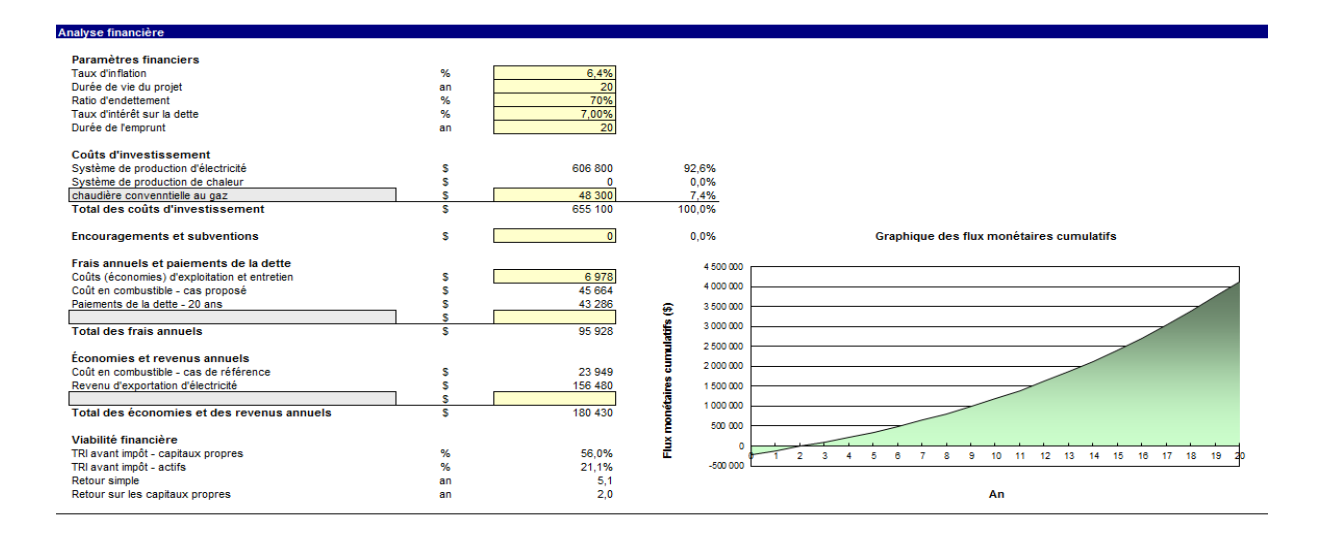

# **3.4.4.1.** Paramètres financiers

 $\overline{a}$ 

Pour un projet d'une durée de vie de 20 ans, nous estimons :

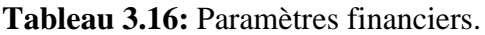

| Propriété de la cellule                                         | Potentialités |
|-----------------------------------------------------------------|---------------|
|                                                                 | de la cellule |
| L'utilisateur entre le taux d'inflation (en %), qui est le taux | 6,4% [27]     |
| d'inflation moyen annuel prévu pour la durée de vie du          |               |
| projet.                                                         |               |
| L'utilisateur entre le ratio d'endettement (en %), qui est le   | $^{9}70%$     |
| rapport entre la dette et la somme de la dette et des           |               |
| capitaux propres investis dans le projet. Le modèle utilise     |               |
| le ratio d'endettement pour calculer les capitaux propres       |               |
| qu'il faut investir pour financer le projet.                    |               |
| L'utilisateur entre le taux d'intérêt sur la dette (en %), qui  | $7\%^{10}$    |
| est le taux d'intérêt annuel payé au créancier, à la fin de     |               |
| chaque année du terme de la dette. Le modèle utilise ce         |               |
| taux pour calculer les paiements de la dette                    |               |
|                                                                 |               |

<sup>9</sup> L'estimation du ratio d'endettement s'est basée sur le principe de 30/70. Où : 30% de capitaux propres et 70% ratio d'endettement.

 $10$  Le taux d'intérêt sur la dette diffère d'une banque à une autre, variant entre 6% et 8%.

#### **3.4.4.2. Coût d'investissement – frais annuels et subventions**

Nous faisons rappel à des valeurs déjà calculées, et nous récapitulons le tout dans le tableau 3.17 ci-dessous.

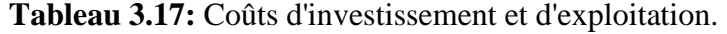

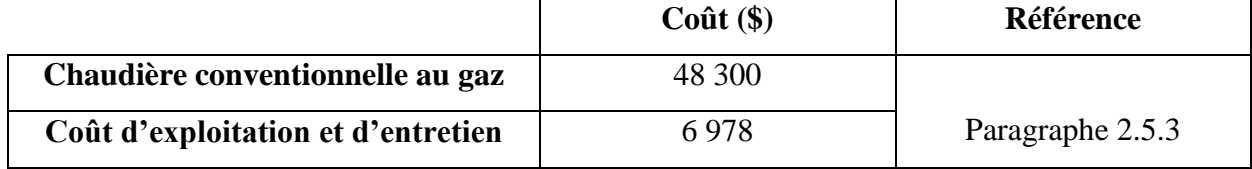

#### **3.4.4.3. Viabilité**

Le tableau 3.18 renseigne sur le rendement et la rentabilité de l'investissement.

## **Tableau 3.18:** Viabilité financière

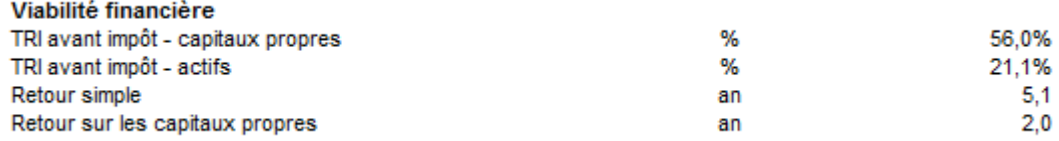

## **TRI avant impôt - capitaux propres :**

Le modèle calcule, en %, le taux de rendement interne (TRI) avant impôt des capitaux propres investis, qui représente le rendement réel des capitaux propres du projet pendant sa durée de vie, avant impôt. Il est calculé en utilisant les flux monétaires annuels avant impôt et la durée de vie du projet. Nous parlons aussi à ce sujet de « rendement du capital propre investi » ou de « taux de rentabilité interne ». Ce taux est calculé en trouvant le taux d'actualisation qui ramène à 0 la valeur nette actualisée du projet. Il n'est donc pas nécessaire de choisir un taux d'actualisation d'une entreprise pour évaluer le taux de rendement interne. Le TRI est calculé en tenant compte de l'inflation, et il est estimé à 56%.

Si le taux de rendement interne du projet est égal ou supérieur au taux de rendement requis de l'entreprise, le projet peut être jugé financièrement acceptable, à risque équivalent. S'il est inférieur, le projet est habituellement rejeté. Une entreprise peut avoir différents taux de rendement souhaités, qui varient selon le risque attribué aux projets. L'avantage le plus évident qu'il y a à utiliser l'indicateur de taux de rendement interne pour évaluer un projet, est que son issue ne dépend pas d'un taux d'actualisation particulier à une organisation donnée. Au contraire, le taux de rendement interne obtenu est propre au projet et vaut pour tous ceux qui investissent dans ce projet.

#### **TRI avant impôt – actifs :**

Le modèle calcule, en %, le taux de rendement interne (TRI) avant impôt des actifs, qui représente le rendement réel des actifs du projet pendant sa durée de vie, avant impôt. Il est calculé en utilisant les flux monétaires annuels avant impôt et la durée de vie du projet. Nous parlons aussi à ce sujet de « taux de rendement de l'actif ». Il est calculé en trouvant le taux d'actualisation qui ramène à 0 la valeur actualisée des actifs. Il n'est donc pas nécessaire de choisir le taux d'actualisation utilisé par une entreprise pour utiliser cet indicateur. Le TRI est calculé en tenant compte de l'inflation et il est estimé à 21,1%.

#### **Retour simple :**

Le modèle calcule le retour simple qui est de 5,1 ans, et c'est le temps qu'il faut pour récupérer le coût initial du projet d'investissement grâce aux recettes qu'il génère.

L'hypothèse de base de la méthode de la période de retour est la suivante : plus vite nous pouvons récupérer le coût de l'investissement, plus celui-ci est souhaitable. Dans notre cas de la mise en place d'un projet énergétique, une période de remboursement négative indiquerait que les coûts annuels engagés sont plus élevés que les économies annuelles réalisées.

La méthode du retour simple ne permet pas de déterminer si un projet est plus rentable qu'un autre. C'est plutôt une mesure de temps, dans le sens qu'elle indique combien d'années de plus demandera le remboursement d'un projet, par rapport à un autre. **Le retour simple ne devrait pas être utilisé comme indicateur primaire pour l'évaluation d'un projet**, bien qu'il ait son utilité comme indicateur du degré de risque d'un investissement. De plus, la méthode du retour simple a le désavantage de ne pas tenir compte de la valeur temporelle de l'argent, ni de l'inflation.

#### **Retour sur les capitaux propres :**

Le modèle calcule le temps de retour sur les capitaux propres, soit le temps, en années, qu'il faut pour récupérer les montants investis dans le projet par le promoteur grâce aux flux monétaires<sup>11</sup> qu'il génère. Dans notre étude, ce temps de retour sur les capitaux propres est de 24 mois. Le retour sur les capitaux propres investis prend en compte les flux monétaires du projet dès le début, mais aussi le levier financier, ce qui en fait **un bien meilleur indicateur financier du projet que le retour simple**. Le modèle utilise le nombre d'années et les flux monétaires cumulatifs après impôt pour calculer cette valeur.

#### **3.4.4.4. Graphique des flux monétaires cumulatifs**

La section d'analyse financière de RETScreen est jointe d'un diagramme des flux monétaires cumulés du projet. Ce diagramme cumulatif permet de visualiser rapidement la période de retour sur investissement.

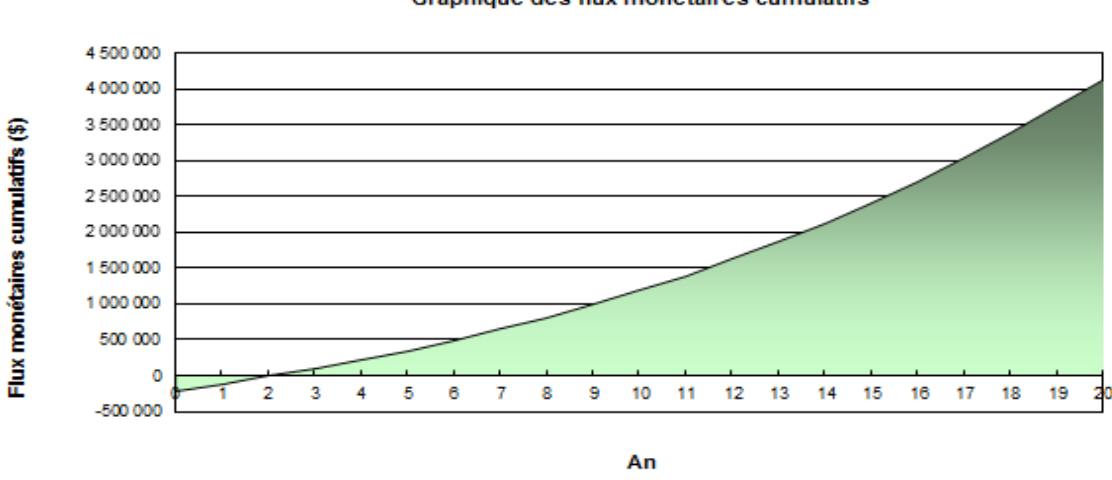

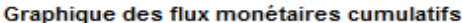

**Figure 3.4:** Graphique des flux monétaires cumulatifs.

Le graphique de la figure 3.4 des flux monétaires cumulatifs en fonction du temps montre l'évolution financière, dans le cas sans subvention, sur la durée de vie de l'installation de cogénération alimentée en gaz naturel estimée à 20 ans.

 $\overline{a}$ 

<sup>&</sup>lt;sup>11</sup> Le flux monétaire est un flux financier défini comme étant un mouvement de biens, de services ou de valeur monétaire entre deux agents économiques durant une période comptable, le plus souvent une année. Tout flux à une valeur, où l'unité de valeur retenue est la valeur monétaire.

#### **3.4.5. Interprétations des résultats :**

En reprenant le graphique des flux monétaires cumulatifs (figure 3.4)

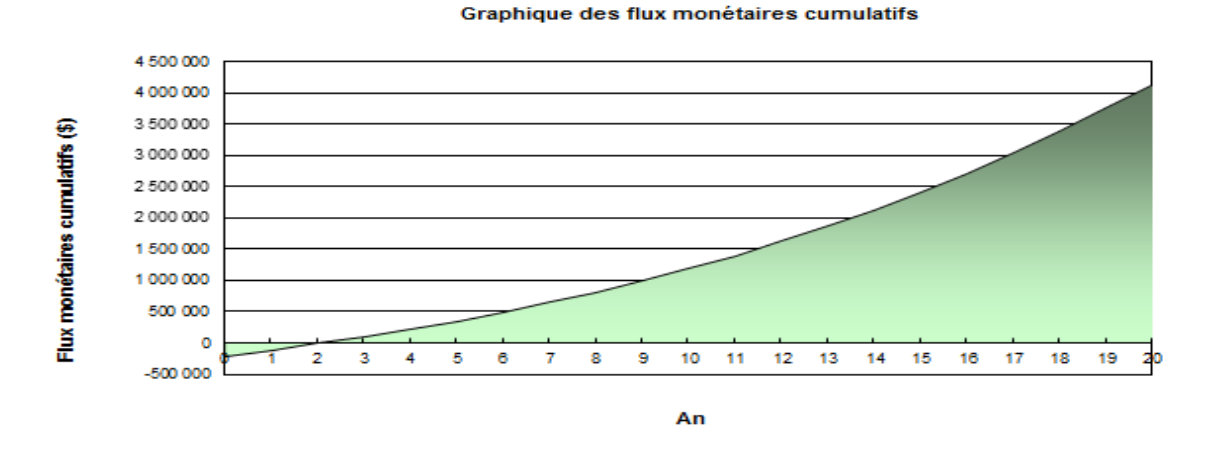

**Figure 3.5:** Graphique des flux monétaires cumulatifs.

L'année de l'investissement correspond au point 0. C'est la seule année qui connait les charges fixes. A partir de là, les charges fixes sont nulles.

L'intervalle sur l'axe des ordonnés (flux monétaires cumulatifs) représente la somme des charges fixes<sup>12</sup> et des charges variables<sup>13</sup> respectivement (total des coûts d'investissement + total des frais annuels), à laquelle nous soustrayons le total des économies et des revenus annuels et où la zone au-dessous l'axe des abscisses représente les pertes engendrées de cet investissement.

Le point d'intersection de la courbe avec l'axe des abscisses représente le seuil de rentabilité ou le point mort qui est de 1 an. C'est à ce moment où le chiffre d'affaires qui couvre les frais des charges fixes est atteint, et au-delà, nous allons générer du bénéfice.

La zone en dessus de l'axe représente la zone des bénéfices prévus de l'investissement.

# **Nous jugerons donc la rentabilité de ce projet de cogénération deux années de la mise en place.**

 $\overline{a}$ 

<sup>&</sup>lt;sup>12</sup> Les charges fixes sont les charges qui n'évoluent pas en fonction de l'activité de l'entreprise. Elles sont liées à la structure de l'entreprise.

<sup>&</sup>lt;sup>13</sup> Les charges variables sont les charges qui évoluent en fonction de l'activité de l'entreprise. Plus l'activité est importante, plus le montant des charges variables augmente.

### **3.5. Economie relative du gaz naturel**

L'introduction d'un système de cogénération, rappelons-le, permet d'économiser en combustible par rapport à une installation séparée produisant la même quantité en électricité et en chaleur.

Pour calculer les économies de gaz naturel, nous avons à notre disposition deux formules données par l'arrêté NOR et la directive CE. La comparaison de ces deux formules montre que l'arrêté de NOR tient compte des pertes en ligne du réseau, tandis que la directive CE n'en prend pas compte.

Le réseau électrique algérien étant caractérisé par d'importante perte en ligne, le calcul d'économie relative du gaz sera effectué par l'arrêté de NOR.

Les pertes en ligne en Algérie, selon la CREG sont de 9%.

$$
E_p = [1 - Q / [E / (1 - t) n_{cc} + C / n_t] ] * 100
$$

$$
E_p = 22,4\%
$$
.

Tel que :

- **E<sup>p</sup> :** est l'économie relative du gaz naturel,
- **Q :** est l'énergie primaire consommée ; Q= 9 578 MWh (voir tableau 3.11)
- **E :** est l'énergie électrique produite ; E= 2 608 MWh (voit tableau 3.9)
- **C :** est l'énergie thermique produite ; C=2 189 MWh (voir tableau 3.4)
- **t :** est la valeur des pertes en ligne ; t=9%,
- **η**<sub>cc</sub>: est le rendement électrique du cycle ; η<sub>cc</sub>=30%
- $\mathbf{n}_t$ : est le rendement électrique ;  $\mathbf{n}_t$ =78.6% (voir tableau 3.9).
## **3.6. Conclusion**

Après une étude de préfaisabilité de notre projet consistant, rappelons-le, en une installation de micro-cogénération alimentée à 100% de gaz naturel. Nous constatons que la rentabilité d'un projet est liée au : prix du combustible utilisé, au coût de l'électricité fournie par le réseau et celle exportée, au rendement des équipements, au coût d'investissement du projet, aux frais annuels et périodiques et des paramètres financiers incluant les taux d'inflation et le ratio d'endettement.

Selon les résultats obtenus, nous concluons que le projet est rentable au bout de deux années de la mise en marche de l'installation, avec un TRI sur les capitaux propre de 56%.

Malgré la rentabilité du projet suite à l'étude de préfaisabilité, une étude de faisabilité plus détaillée est nécessaire avant d'investir dans cette installation.

# **Conclusion générale**

## **Conclusion générale**

Le travail que nous avons mené dans le cadre de cette étude de faisabilité de l'alimentation d'une piscine semi-olympique par cogénération au gaz naturel, nous as permis de mettre à l'épreuve un certain nombre de données issues de l'étude technique de cette installation que nous avons confrontées aux critères économiques et financiers.

En effet, la rentabilité économique de tels projets, étant un facteur clé de leur réussite, étudier la faisabilité et donc la viabilité de notre piscine sous les faisceaux économiques et financiers pouvaient nous permettre de décider de l'utilité, voire de la nécessité de recourir à ces sources d'énergie combinées à des installations telles que la cogénération, ne coutant pas cher mais offrant des avantages substantiels en termes d'efficacité et de durabilité.

En nous appuyant sur le logiciel RETscreen auquel nous avons soumis nos données d'entrée consistant en : charge de chaleur de pointe du procédé, charge électrique, et paramètres financiers tels que : taux d'inflation, ratio d'endettement et coûts des équipements pour cette installation. Et après avoir procédé à certain nombre de calculs et de croisements : chaleur totale, électricité fournie à la charge, rendement de la stratégie d'exploitation, ainsi que les termes relatifs à la viabilité financière, les données de sortie nous ont permis de dégager des résultats très encouragents quant à l'utilisation du système de cogénération pour alimenter et donc faire fonctionner ce type de bâtiment.

La cogénération qui consiste, rappelons-le, en la production simultanée de deux formes d'énergie différentes dans la même installation alimentée avec un seul combustible, et dont les avantages sont : la réduction des pertes d'énergie, de la facture d'électricité et aussi celle des émissions polluantes GES.

En effet, les données issues de RETscreen ont montré que le retour sur les capitaux propres d'un tel investissement peut être amorti sur une période n'excédant pas deux années après la mise en service, alors que la durée de vie de l'installation est d'une durée de vie de vingt ans. C'est dire combien ce type d'installation peut être efficace et rentable et nous permet d'être optimiste quant à la possibilité de généraliser son utilisation aussi bien à titre individuel (micro cogénération) et collectif, qu'à des domaines très variés (industriel, agricole, bâtiments, hôpitaux, centres de loisir ….etc.).

Les énergies fossiles ne pouvant durer indéfiniment, il y va de l'avenir des générations futurs que nous leur préservions leur environnement et leur ressources énergétiques dont elles auront besoin. Recourir à ce type d'installation est une belle façon de donner toutes leurs chances aux énergies renouvelables pour qu'elles remplacent dès à présent et dans le futur les énergies fossiles.

#### **Bibliographie**

[1] **MALTI, HOCINE**. LA DECOUVERTE DE PETROLE ET LA DUREE DE LA GUERRE D'ALGERIE [en ligne]. 2006 [consulté en Avril 2017]. Disponible sur :

[<http://www.algeria-watch.org/fr/article/tribune/petrole\\_guerre\\_algerie.htm>](http://www.algeria-watch.org/fr/article/tribune/petrole_guerre_algerie.htm)

[2] **Abdelatif, REBAH**." Sonatrach une entreprise pas comme les autres" [en ligne], CASBAH Editions, Alger, 2006. Disponible sur :

[<http://www.algeria-watch.org/fr/article/tribune/petrole\\_guerre\\_algerie.htm>](http://www.algeria-watch.org/fr/article/tribune/petrole_guerre_algerie.htm)

[3] [<https://www.maghrebemergent.com/economie/algerie/63882-l-algerie-face-aux](https://www.maghrebemergent.com/economie/algerie/63882-l-algerie-face-aux-defis-de-la-securite-energetique/63882-l-algerie-face-aux-defis-de-la-securite-energetique.html)[defis-de-la-securite-energetique/63882-l-algerie-face-aux-defis-de-la-securite](https://www.maghrebemergent.com/economie/algerie/63882-l-algerie-face-aux-defis-de-la-securite-energetique/63882-l-algerie-face-aux-defis-de-la-securite-energetique.html)[energetique.html>](https://www.maghrebemergent.com/economie/algerie/63882-l-algerie-face-aux-defis-de-la-securite-energetique/63882-l-algerie-face-aux-defis-de-la-securite-energetique.html)

[4] **ASSOGBA, Didier**. Algérie : 28 gisements d'hydrocarbures découverts par la Sonatrach [en ligne]. Disponibles sur :

[<http://afrique.latribune.fr/entreprises/industrie/2016-10-31/algerie-28-gisements-d](http://afrique.latribune.fr/entreprises/industrie/2016-10-31/algerie-28-gisements-d-hydrocarbures-decouverts-par-la-sonatrach.html)[hydrocarbures-decouverts-par-la-sonatrach.html>](http://afrique.latribune.fr/entreprises/industrie/2016-10-31/algerie-28-gisements-d-hydrocarbures-decouverts-par-la-sonatrach.html)

[5] Energies fossiles- avantages et inconvénients du gaz naturel. Disponible sur :

[<http://samuel.benoit.online.fr/dossiers/sources-energie/energies-fossiles/gaz](http://samuel.benoit.online.fr/dossiers/sources-energie/energies-fossiles/gaz%20naturel/avantages-inconvenients-gaz-naturel.php)  [naturel/avantages-inconvenients-gaz-naturel.php>](http://samuel.benoit.online.fr/dossiers/sources-energie/energies-fossiles/gaz%20naturel/avantages-inconvenients-gaz-naturel.php)

[6] **Renac.** CHP – puissance de la cogénération [en ligne]. Disponible sur :

[<http://www.renac.de/fileadmin/renac/CHP\\_FR\\_final.pdf>](http://www.renac.de/fileadmin/renac/CHP_FR_final.pdf)

[7] **V.Boudin.** Introduction aux systèmes de cogénération et rappels d'énergétique et d'exergétique. Université d'Evry – LP3ER – Cogénérations 2010. Disponibles sur :

< https://perso.limsi.fr/bourdin/master/Cogenerationcours2010.pdf>

[8] **Renac**. CHP –la cogénération [en ligne]. Disponible sur :

[<http://www.renac.de/fileadmin/renac/CHP.pdf>](http://www.renac.de/fileadmin/renac/CHP.pdf)

[9] Retscreen International. < [www.retscreen.net>](http://www.retscreen.net/)

[10] **DAOUD, Ismael.** Comment estimer la pertinence d'une installation de cogénération. Disponible sur :

<http://www.environnement.brussels/sites/default/files/user\_files/rt\_energie\_guide\_cog eneration fr.pdf>

[11] Institut de l'énergie et de l'environnement de la francophonie. La cogénération – trigénération. Disponible sur :

#### [<http://www.ifdd.francophonie.org/docs/prisme/Cogeneration.pdf>](http://www.ifdd.francophonie.org/docs/prisme/Cogeneration.pdf)

[12] **AIT SI HAMMOU, Yassine.** Optimisation de la facture énergétique par l'amélioration du système de production d'énergie de la raffinerie Samir de Mohammedia (Morocco). Mémoire de fin d'étude. Université Ibn Zohr Agadir.

 [13] Clarke-enery. Cogénération CHP. [https://www.clarke-energy.com/fr/chp](https://www.clarke-energy.com/fr/chp-cogeneration/)[cogeneration/>](https://www.clarke-energy.com/fr/chp-cogeneration/)

[14] Combined Heat and Power (CHP) Partnership [en ligne]. Disponible sur  $\lt$  U.S. Environmental Protection Agency, Combined Heat and Power Partnership>

[15] **OkoFen,** Avantages de la micro-cogénération [en ligne]. Disponible sur :

[<http://www.okofen-e.com/fr/avantages\\_de\\_la\\_cogeneration/>](http://www.okofen-e.com/fr/avantages_de_la_cogeneration/)

[16] Turbine à gaz. Sur < https://fr.wikipedia.org/wiki/Turbine\_%C3%A0\_gaz />

[17] Centrax-gas turbines [en ligne]. Disponible sur : < [http://www.centraxgt.fr/>](http://www.centraxgt.fr/)

[18] **HAMDI Amel, RAHAL Narimene**. Titre : Analyse thermo économique d'une installation de cogénération. 66p Mémoire de fin d'étude : génie chimique : Alger, Ecole Nationale Polytechnique : 2015

[19] Gas turbines for cogeneration - efficiency is everything. 01/03/2007. Disponible sur:

[<http://www.decentralized-energy.com/articles/print/volume-8/issue-](http://www.decentralized-energy.com/articles/print/volume-8/issue-2/features/gas-turbines-for-cogeneration-efficiency-is-everything.html)[2/features/gas-turbines-for-cogeneration-efficiency-is-everything.html>](http://www.decentralized-energy.com/articles/print/volume-8/issue-2/features/gas-turbines-for-cogeneration-efficiency-is-everything.html)

[20] **ROSS, Michael.** Introduction to RETScreen Clean Energy Management Software (Webinar) 12/01/2016. Disponible sur :

[<https://cleanenergysolutions.org/training/introduction-retscreen-clean-energy](https://cleanenergysolutions.org/training/introduction-retscreen-clean-energy-management-software)[management-software>](https://cleanenergysolutions.org/training/introduction-retscreen-clean-energy-management-software)

[21] Retscreen. Disponible sur< [https://fr.wikipedia.org/wiki/RETScreen>](https://fr.wikipedia.org/wiki/RETScreen)

[22] Logiciel RETscreen, Manuel de l'utiliser en ligne. Disponible sur :

< [http://publications.gc.ca/collections/Collection/M39-118-2005F.pdf>](http://publications.gc.ca/collections/Collection/M39-118-2005F.pdf)

[23] **ZENNOUNE, Amira, SADOUN, Bouchera**. Etude technico-économique d'un projet de cogénération alimenté par la biomasse. 89p. Projet de fin d'étude, Département de Génie chimique, Ecole Nationale Polytechnique, Alger, juin 2016.

[24] http://www.rapidtables.com/calc/electric/kWh\_to\_kW\_Calculator.htm

[25] Rédaction nationale. ÉLECTRICITÉ PRODUITE À PARTIR DE COGÉNÉRATION Les tarifs d'achat connu. 29/04/2015. Disponible sur : [<http://www.liberte-algerie.com/management/les-tarifs-dachat-connus-224782>](http://www.liberte-algerie.com/management/les-tarifs-dachat-connus-224782)

[26] JOURNAL OFFICIEL DE LA REPUBLIQUE ALGERIENNE N°18. 8/04/2015. Page19, 20,21. Disponible sur :

<http://www.energy.gov.dz/francais/uploads/2015/Textes\_legislatifs\_reglementaires/Electrici te distribution Gaz/1-sept  $2014.pdf$ 

[27] Rédaction AE. Une inflation de 6,4% jusqu'à décembre 2016. 22/01/2017. Disponible sur :

< [http://www.algerie-eco.com/2017/01/22/inflation-de-64-jusqua-decembre-2016/>](http://www.algerie-eco.com/2017/01/22/inflation-de-64-jusqua-decembre-2016/).